## **Presented by Erik C. Baker**

This program extends the 1986 VPM algorithm (Yount & Hoffman) to include mixed gas, repetitive, and altitude diving. Developments to the algorithm were made by David E. Yount, Eric B. Maiken, and Erik C. Baker over a period from 1999 to 2001.

This work is dedicated in remembrance of Professor David E. Yount who passed away on April 27, 2000.

Distribute freely - credit the authors.

#### Introductory Notes:

- 1. This paper includes an explanation about the program settings and the altitude dive algorithm settings, a sample input file format, a sample program output, and the program code in Fortran. The intent is that readers will be able to port the code to the programming language and operating platform of their choice. This program does not include the coding for a graphical user interface - that is left for the users to implement.
- 2. While there are some similarities to Haldanian decompression algorithms in this program, there are many differences. Ascent ceilings are determined based on allowable gradients for bubble formation rather than M-values. These supersaturation gradients are determined by tracking sets of VPM nuclei (bubble seeds) of a certain initial critical radius. These are the microscopic physical structures that stabilize free-phase gas and that can grow into full-fledged bubbles when the supersaturation gradient is sufficient to probe the Laplace condition for bubble formation.
- 3. VPM ascent profiles are characteristically different than Haldanian ascent profiles. Most notable is that deeper initial stops are required in the profiles and typically less time is required at the shallow stops. The conclusion to be drawn from this is that if you don't allow many bubbles to form in the early portion of the ascent profile, you won't have to spend as much time in the latter portion resolving bubbles.
- 4. There are two options for the determination of allowable gradients a constant bubble number approach and a dynamic critical volume approach. This program will compute either depending on whether the Critical Volume Algorithm is toggled on or off. If it is off then a fixed constant bubble number gradient determines the ascent profile. If it is on then the algorithm will relax the allowable gradients, deliberately allowing some bubbles to form, as long the amount of excess released-gas does not exceed a predetermined critical volume (this limit is set by the Critical Volume Parameter Lambda). The Critical Volume Algorithm will have the most noticeable effect for short dives in the no-deco range, but very little effect for long decompression dives. Users simply need to work with the algorithm for a while to develop an understanding of its behavior.

VPM Program Settings in the file VPMDECO.SET:

```
&Program_Settings
Altitude_Dive_Algorithm='OFF' !Options: ON or OFF
Minimum_Deco_Stop_Time=1.0                 !Options: real positive number<br>Critical Radius N2 Microns=0.8             !Adj. Ranqe: 0.2 to 1.35 micron
Critical Radius He Microns=0.7 1Adj. Range: 0.2 to 1.35 microns
Critical_Volume_Algorithm='ON' !Options: ON or OFF
Crit Volume Parameter Lambda=7500.0 !Adj. Range: 6500 to 8300 fsw-min
Gradient Onset of Imperm Atm=8.2 !Adj. Range: 5.0 to 10.0 atm
Surface_Tension_Gamma=0.0179 !Adj. Range: 0.015 to 0.065 N/m
Regeneration_Time_Constant=20160.0
Pressure Other Gases mmHg=102.0 !Constant value for PO2 up to 2 atm
/
```
!Options: fsw or msw IAdj. Range: 0.2 to 1.35 microns Adj. Range: 0.160 to 0.290 N/m!<br>Adj. Range: 10080 to 51840 min!

Notes:

- 5. Adjustability range for Critical Radii according to research by Yount and colleagues. DEFAULT VALUES ARE O.8 FOR NITROGEN AND 0.7 FOR HELIUM. For dives involving exertion, cold water, dehydration, diver in poor or fair physical conditioning, or other predisposing factors to DCS, the critical radii should adjusted upwards to 1.0 for nitrogen/0.9 for helium (moderate conservatism) or 1.2 for nitrogen/1.1 for helium (heavy conservatism). Values below the defaults should only be used by skilled divers in good or excellent physical conditioning, with no predisposing factors to DCS, and after several work-up dives decreasing the values in small increments to verify suitability of the lower values.
- 6. Adjustability range for Critical Volume Parameter Lambda according to Wienke. DEFAULT VALUE IS 7500 FSW-MIN. This applies whether the program is set to fsw units or msw units. Conversion to Pascals-min for calculations will be made automatically by the program.
- 7. Adjustability range for Gradient for Onset of Impermeability according to research by Yount and Hoffman. DEFAULT VALUE IS 8.2 ATMOSPHERES (this is a pressure gradient value, not an absolute pressure). It should be noted that Yount and Hoffman reduced the value to 5.0 atm for helium (heliox) dives. A lower number will make the deco profiles more conservative.
- 8. Adjustability ranges for Surface Tension Gamma and Skin Compression GammaC according to Wienke. DEFAULT VALUES ARE 0.0179 GAMMA AND 0.257 GAMMAC (based on research by Yount and colleauges).
- 9. Adjustability range for Regeneration Time Constant according to Wienke. DEFAULT VALUE IS 20160 (this is equal to 2 weeks, the value used by Yount and Hoffman).
- 10. Constant pressure for other gases oxygen, carbon dioxide, and water vapor according to Yount and Lally. This is supposedly valid for partial pressures of oxygen up to 2.0 atmospheres absolute which would contain all the typical exposures for technical diving. The value is given in millimeters of mercury based on the original research, however it is automatically converted to the proper pressure units in the program, whether set to fsw units or msw units.

VPM Altitude Dive Algorithm Settings in the file ALTITUDE.SET:

&Altitude\_Dive\_Settings Diver\_Acclimatized\_at\_Altitude='no' !Acclimatization takes 2 weeks+ Ascent to Altitude Hours=1  $\qquad$  ! Average ascent rate in hours Hours\_at\_Altitude\_Before\_Dive=2 !Off-gassing is tracked /

!Limit is 30,000 feet/9,144 meters !Altitude for 2 weeks+ before ascent

Notes:

- 1. Altitude of dive cannot be higher than Mount Everest!
- 2. If diver is not acclimatized to altitude, and makes ascent to altitude before the dive, critical radii and gas loadings in the half-time compartments will be adjusted accordingly.
- 3. Average ascent rate to altitude is based on driving in a vehicle. For quick flights to the dive site at altitude, the average ascent rate might be much more rapid, as in tenths of an hour.

Sample input file format from the file VPMDECO.IN:

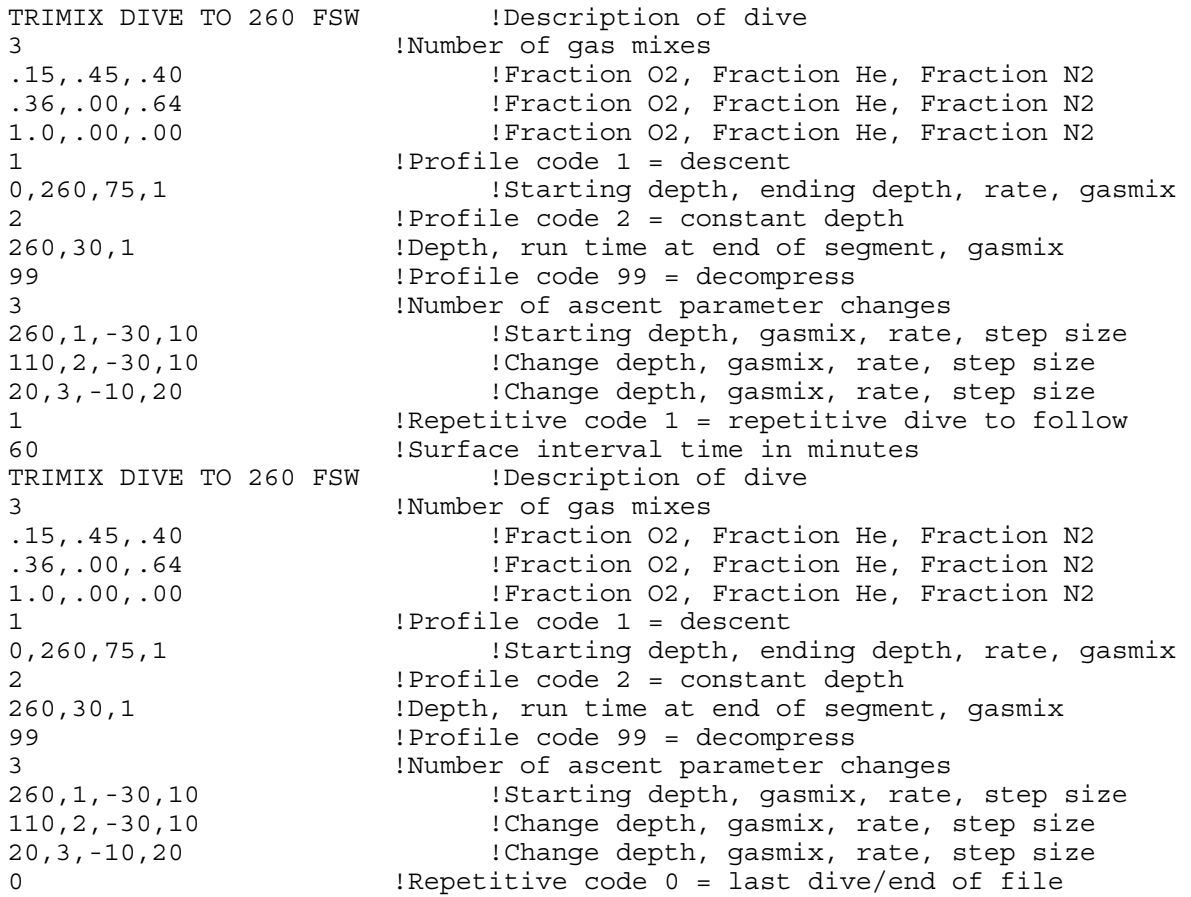

Sample output from the file VPMDECO.OUT: !using default program settings

DECOMPRESSION CALCULATION PROGRAM Developed in FORTRAN by Erik C. Baker

Program Run: 04-09-2001 at 09:02 pm Model: VPM 2001 Description: TRIMIX DIVE TO 260 FSW

Gasmix Summary: The FN2 Gasmix # 1 .150 .450 .400 Gasmix # 2 .360 .000 .640 Gasmix # 3 1.000 .000 .000

#### DIVE PROFILE

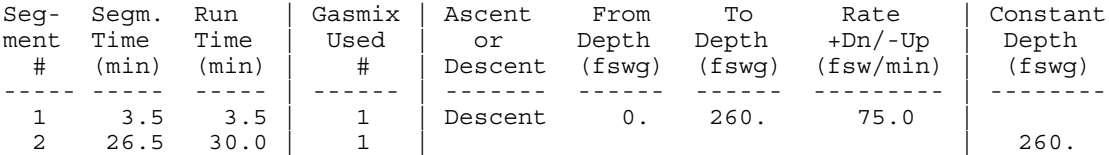

#### DECOMPRESSION PROFILE

Leading compartment enters the decompression zone at 209.7 fswg Deepest possible decompression stop is 200.0 fswg

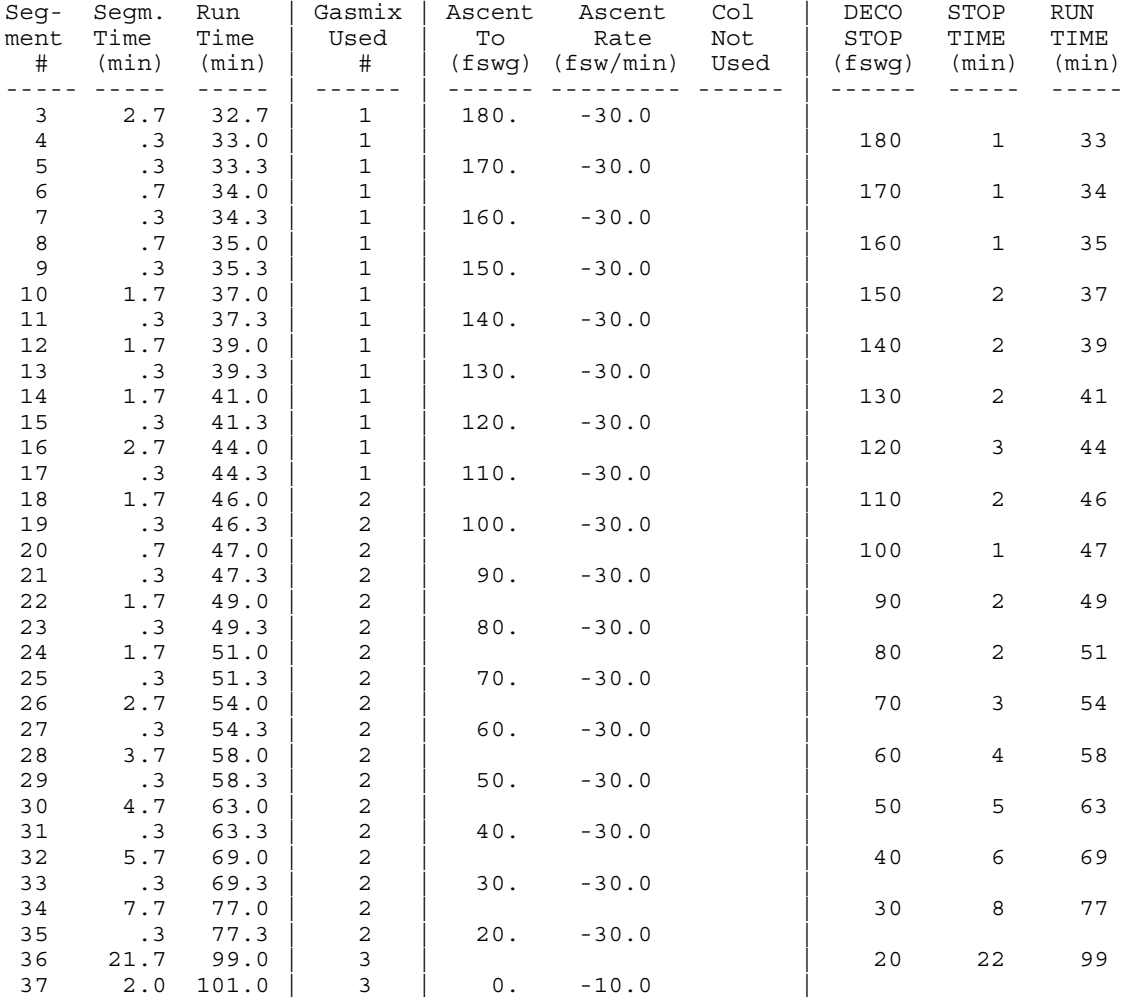

Gasmix Summary:

REPETITIVE DIVE:  $\qquad \qquad$  1. Surface interval = 60 min

DECOMPRESSION CALCULATION PROGRAM Developed in FORTRAN by Erik C. Baker

Program Run: 04-09-2001 at 09:02 pm Model: VPM 2001

Description: TRIMIX DIVE TO 260 FSW

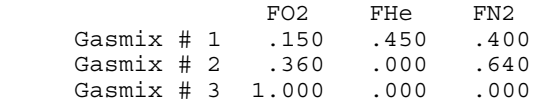

#### DIVE PROFILE

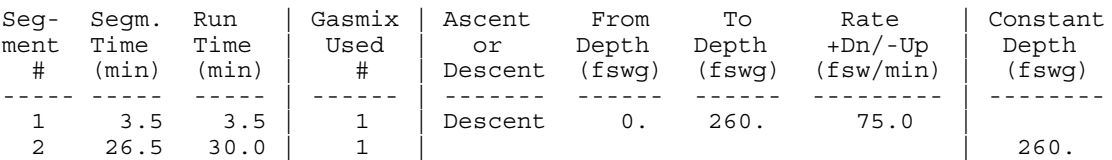

#### DECOMPRESSION PROFILE

Leading compartment enters the decompression zone at 209.7 fswg Deepest possible decompression stop is 200.0 fswg

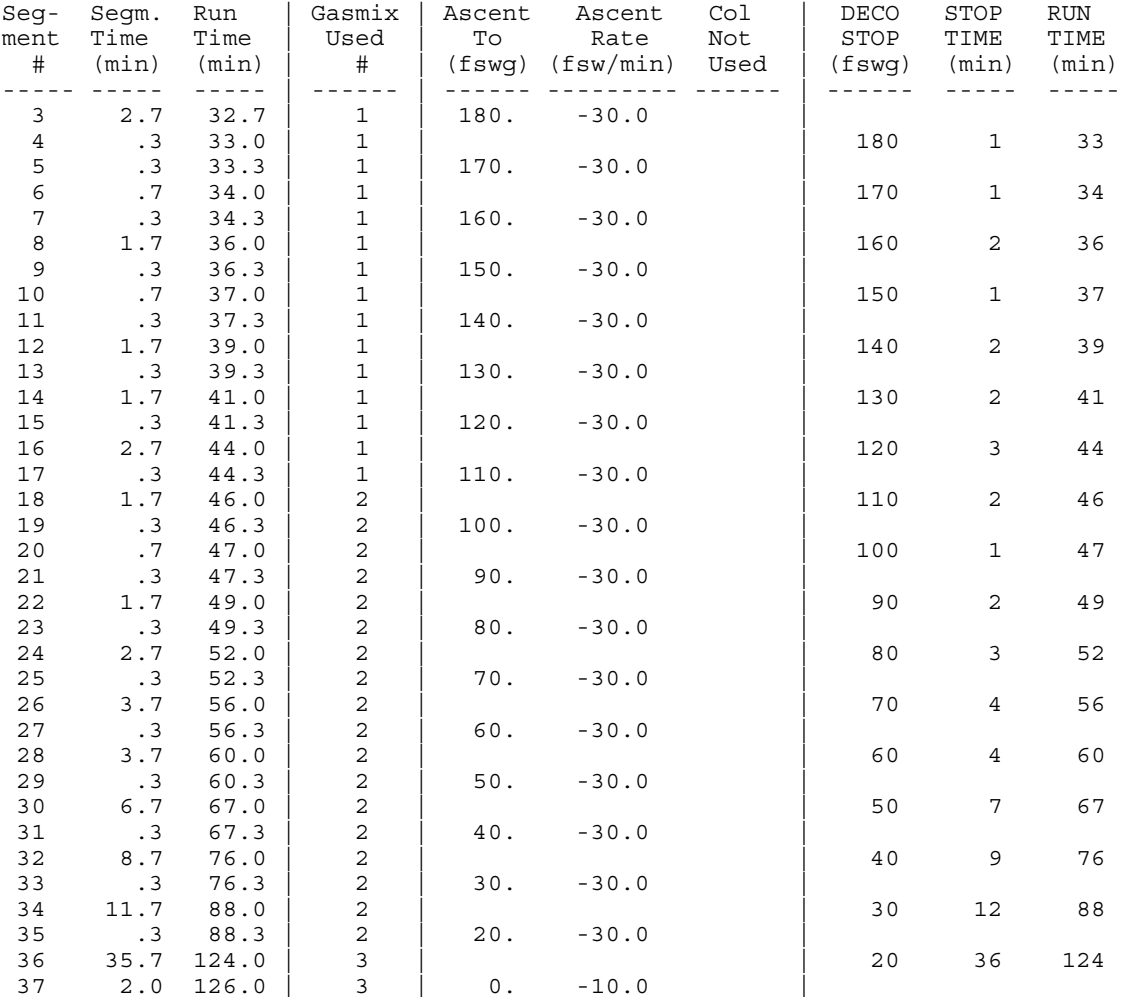

PROGRAM VPMDECO C=============================================================================== C Varying Permeability Model (VPM) Decompression Program in FORTRAN  $\overline{C}$ C Author: Erik C. Baker C C "DISTRIBUTE FREELY - CREDIT THE AUTHORS" C<br>C C This program extends the 1986 VPM algorithm (Yount & Hoffman) to include C mixed gas, repetitive, and altitude diving. Developments to the algorithm were made by David E. Yount, Eric B. Maiken, and Erik C. Baker over a C period from 1999 to 2001. This work is dedicated in remembrance of Professor David E. Yount who passed away on April 27, 2000. C<br>C<br>C C Notes:<br>C 1. Th C 1. This program uses the sixteen (16) half-time compartments of the<br>C Buhlmann ZH-L16 model. The optional Compartment 1b is used here C Buhlmann ZH-L16 model. The optional Compartment 1b is used here with<br>C half-times of 1.88 minutes for helium and 5.0 minutes for nitrogen. half-times of 1.88 minutes for helium and 5.0 minutes for nitrogen. C<br>C 2. This program uses various DEC, IBM, and Microsoft extensions which C may not be supported by all FORTRAN compilers. Comments are made with C a capital "C" in the first column or an exclamation point "!" placed C in a line after code. An asterisk "\*" in column 6 is a continuation C of the previous line. All code, except for line numbers, starts in C column 7.  $\mathsf C$ C 3. Comments and suggestions for improvements are welcome. Please C respond by e-mail to: EBaker@se.aeieng.com C<br>C Acknowledgment: Thanks to Kurt Spaugh for recommendations on how to clean C up the code. C=============================================================================== IMPLICIT NONE C=============================================================================== C LOCAL VARIABLES - MAIN PROGRAM C=============================================================================== CHARACTER M\*1, OS\_Command\*3, Word\*7, Units\*3 CHARACTER Line1\*70, Critical Volume Algorithm\*3 CHARACTER Units Word1\*4, Units Word2\*7, Altitude Dive Algorithm\*3 INTEGER I, J  $\qquad \qquad$  !loop counters INTEGER\*2 Month, Day, Year, Clock\_Hour, Minute INTEGER Number of Mixes, Number of Changes, Profile Code INTEGER Segment Number Start of Ascent, Repetitive Dive Flag LOGICAL Schedule\_Converged, Critical\_Volume\_Algorithm\_Off LOGICAL Altitude\_Dive\_Algorithm\_Off REAL Deco Ceiling Depth, Deco Stop Depth, Step Size REAL Sum\_of\_Fractions, Sum\_Check REAL Depth, Ending\_Depth, Starting Depth REAL Rate, Rounding Operation1, Run Time End of Segment REAL Last Run Time, Stop Time, Depth Start of Deco Zone REAL Rounding Operation2, Deepest Possible Stop Depth REAL First Stop Depth, Critical Volume Comparison REAL Next Stop, Run Time Start of Deco Zone REAL Critical Radius N2 Microns, Critical Radius He Microns REAL Run Time Start of Ascent, Altitude of Dive REAL Deco Phase Volume Time, Surface Interval Time REAL Pressure Other Gases mmHg C=============================================================================== C LOCAL ARRAYS - MAIN PROGRAM C=============================================================================== INTEGER Mix\_Change(10)

```
REAL Fraction_Oxygen(10)
     REAL Depth_Change (10)
     REAL Rate_Change(10), Step_Size_Change(10)
     REAL Helium_Half_Time(16), Nitrogen_Half_Time(16)
     REAL He Pressure_Start_of_Ascent(16)
     REAL N2_Pressure_Start_of_Ascent(16)
     REAL He Pressure Start of Deco Zone(16)
     REAL N2 Pressure Start of Deco Zone(16)
     REAL Phase Volume Time (16)REAL Last Phase Volume Time(16)
C===============================================================================
C GLOBAL CONSTANTS IN NAMED COMMON BLOCKS
C===============================================================================
     REAL Water Vapor Pressure
     COMMON /Block_8/ Water_Vapor_Pressure
     REAL Surface Tension Gamma, Skin Compression GammaC
     COMMON /Block_19/ Surface_Tension_Gamma, Skin_Compression_GammaC
     REAL Crit Volume Parameter Lambda
     COMMON /Block 20/ Crit Volume Parameter Lambda
     REAL Minimum_Deco_Stop_Time
     COMMON /Block_21/ Minimum_Deco_Stop_Time
     REAL Regeneration_Time_Constant
     COMMON /Block_22/ Regeneration_Time_Constant
     REAL Constant Pressure Other Gases
     COMMON /Block_17/ Constant_Pressure_Other_Gases
     REAL Gradient Onset of Imperm Atm
     COMMON /Block_14/ Gradient_Onset_of_Imperm_Atm
C===============================================================================
C GLOBAL VARIABLES IN NAMED COMMON BLOCKS
C===============================================================================
     INTEGER Segment_Number
     REAL Run Time, Segment Time
     COMMON /\overline{B}lock 2/ Run Time, Segment Number, Segment Time
     REAL Ending Ambient Pressure
     COMMON /Block_4/ Ending_Ambient_Pressure
     INTEGER Mix_Number
     COMMON /Block_9/ Mix_Number
     REAL Barometric_Pressure
     COMMON /Block_18/ Barometric_Pressure
     LOGICAL Units_Equal_Fsw, Units_Equal_Msw
     COMMON /Block_15/ Units_Equal_Fsw, Units_Equal_Msw
     REAL Units_Factor
     COMMON /Block_16/ Units_Factor
C===============================================================================
     C GLOBAL ARRAYS IN NAMED COMMON BLOCKS
C===============================================================================
     REAL Helium Time Constant(16)
     COMMON /Block 1A/ Helium Time Constant
     REAL Nitrogen Time Constant(16)
     COMMON /Block_1B/ Nitrogen_Time_Constant
```
REAL Helium Pressure(16), Nitrogen Pressure(16)

```
COMMON /Block_3/ Helium_Pressure, Nitrogen_Pressure
      REAL Fraction Helium(10), Fraction Nitrogen(10)
      COMMON /Block 5/ Fraction Helium, Fraction Nitrogen
      REAL Initial Critical Radius He(16)
     REAL Initial Critical Radius N2(16)
     COMMON /Block_6/ Initial Critical Radius He,
                Initial Critical Radius N2
      REAL Adjusted Critical Radius He(16)
     REAL Adjusted Critical Radius N2(16)
     COMMON /Block_7/ Adjusted_Critical_Radius_He,
                Adjusted Critical Radius N2
     REAL Max_Crushing_Pressure_He(16), Max_Crushing_Pressure_N2(16)
     COMMON /Block_10/ Max_Crushing_Pressure_He,
                        Max_Crushing_Pressure<sup>_</sup>N2
      REAL Surface Phase Volume Time(16)
      COMMON /Block 11/ Surface Phase Volume Time
      REAL Max Actual Gradient(16)
      COMMON /Block_12/ Max_Actual_Gradient
     REAL Amb Pressure Onset of Imperm(16)
     REAL Gas Tension Onset of Imperm(16)
     COMMON /Block_13/ Amb_Pressure_Onset_of_Imperm,
                 Gas Tension Onset of Imperm
C===============================================================================
C NAMELIST FOR PROGRAM SETTINGS (READ IN FROM ASCII TEXT FILE)
C===============================================================================
     NAMELIST /Program_Settings/ Units, Altitude_Dive_Algorithm,
     * Minimum_Deco_Stop_Time, Critical_Radius_N2_Microns,
     * Critical Radius He Microns, Critical Volume Algorithm,
     * Crit Volume Parameter Lambda,
     * Gradient_Onset_of_Imperm_Atm,
              Surface Tension Gamma, Skin Compression GammaC,
              Regeneration Time Constant, Pressure Other Gases mmHg
C===============================================================================
C ASSIGN HALF-TIME VALUES TO BUHLMANN COMPARTMENT ARRAYS
C===============================================================================
      DATA Helium Half Time(1)/1.88/,Helium Half Time(2)/3.02/,
     * Helium Half Time(3)/4.72/, Helium Half Time(4)/6.99/,
     * Helium Half Time(5)/10.21/, Helium Half Time(6)/14.48/,
     * Helium_Half_Time(7)/20.53/,Helium_Half_Time(8)/29.11/,
          Helium_Half\_Time(9)/41.20/, Helium_Half\_Time(10)/55.19/,
          Helium_Half\_Time(11)/70.69/, Helium_Half\_Time(12)/90.34/,
          * Helium_Half_Time(13)/115.29/,Helium_Half_Time(14)/147.42/,
          HeliumHalf<sup>Time(15)/188.24/,Helium</sub>Half<sup>Time(16)/240.03/</sup></sup>
     DATA Nitrogen Half Time(1)/5.0/,Nitrogen Half Time(2)/8.0/,
     * Nitrogen Half Time(3)/12.5/,Nitrogen Half Time(4)/18.5/,
     * Nitrogen Half Time(5)/27.0/,Nitrogen Half Time(6)/38.3/,
     * Nitrogen Half Time(7)/54.3/, Nitrogen Half Time(8)/77.0/,
     * Nitrogen Half Time(9)/109.0/, Nitrogen Half Time(10)/146.0/,
     * Nitrogen Half Time(11)/187.0/,Nitrogen Half Time(12)/239.0/,
          Nitrogen Half Time(13)/305.0/,Nitrogen Half Time(14)/390.0/,
          Nitrogen Half Time(15)/498.0/,Nitrogen Half Time(16)/635.0/
C===============================================================================
C OPEN FILES FOR PROGRAM INPUT/OUTPUT
C===============================================================================
     OPEN (UNIT = 7, FILE = 'VPMDECO.IN', STATUS = 'UNKNOWN',
     * ACCESS = 'SEQUENTIAL', FORM = 'FORMATTED')
     OPEN (UNIT = 8, FILE = 'VPMDECO.OUT', STATUS = 'UNKNOWN',
```

```
* ACCESS = 'SEQUENTIAL', FORM = 'FORMATTED')
     OPEN (UNIT = 10, FILE = 'VPMDECO.SET', STATUS = 'UNKNOWN',
     * ACCESS = 'SEQUENTIAL', FORM = 'FORMATTED')
C===============================================================================
C BEGIN PROGRAM EXECUTION WITH OUTPUT MESSAGE TO SCREEN
C===============================================================================
     OS_Command = 'CLS'
     CALL SYSTEMQQ (OS_Command) \overline{PRINT} *, ' '<br>\overline{PRINT} *, ' '
                                                    ! to MS operating system
     PRINT *,'PROGRAM VPMDECO'
     PRINT *,' ' \blacksquare ' | asterisk indicates print to screen
C===============================================================================
C READ IN PROGRAM SETTINGS AND CHECK FOR ERRORS
C IF THERE ARE ERRORS, WRITE AN ERROR MESSAGE AND TERMINATE PROGRAM
C===============================================================================
     READ (10,Program_Settings)
     IF ((Units .EQ. 'fsw').OR.(Units .EQ. 'FSW')) THEN
          Units Equal Fsw = (.TRUE.)
          Units_Equal_Msw = (.FALSE.)
     ELSE IF ((Units .EQ. 'msw').OR. (Units .EQ. 'MSW')) THEN
          Units_Equal_Fsw = (.FALSE.)
          Units Equal Msw = (.TRUE.)
     ELSE
          CALL SYSTEMQQ (OS_Command)
         WRITE (*,901)
         WRITE (*,900)
          STOP 'PROGRAM TERMINATED'
     END IF
     IF ((Altitude_Dive_Algorithm .EQ. 'ON') .OR.
                              (Altitude Dive Algorithm .EQ. 'on')) THEN
         Altitude Dive Algorithm Off = (.FALSE.)
     ELSE IF ((Altitude_Dive_Algorithm .EQ. 'OFF') .OR.
                             (Altitude Dive Algorithm .EQ. 'off')) THEN
         Altitude Dive Algorithm Off = (.TRUE.)
     ELSE
         WRITE (*,902)
          WRITE (*,900)
          STOP 'PROGRAM TERMINATED'
     END IF
     IF ((Critical Radius N2 Microns .LT. 0.2) .OR.
         (Critical<sup>-</sup>Radius<sup>-N2</sub>-Microns .GT. 1.35)) THEN</sup>
          CALL SYSTEMQQ (OS_Command)
          WRITE (*,903)
         WRITE (*,900)
          STOP 'PROGRAM TERMINATED'
     END IF
     IF ((Critical Radius He Microns .LT. 0.2) .OR.
         (Critical Radius He Microns .GT. 1.35)) THEN
          CALL SYSTEMQQ (OS Command)
          WRITE (*,903)
         WRITE (*,900)
         STOP 'PROGRAM TERMINATED'
     END IF
     IF ((Critical_Volume_Algorithm .EQ. 'ON').OR.
                            (Critical Volume Algorithm .EQ. 'on')) THEN
          Critical Volume Algorithm \widehat{Off} = (.FALSE.)
     ELSE IF ((Critical Volume Algorithm .EQ. 'OFF').OR.
                            (Critical Volume Algorithm .EQ. 'off')) THEN
          Critical_Volume_Algorithm_Off = (.TRUE.)
```

```
ELSE
          WRITE (*,904)
          WRITE (*,900)
          STOP 'PROGRAM TERMINATED'
      END IF
C===============================================================================
C INITIALIZE CONSTANTS/VARIABLES BASED ON SELECTION OF UNITS - FSW OR MSW
C fsw = feet of seawater, a unit of pressure
C msw = meters of seawater, a unit of pressure
C===============================================================================
     IF (Units Equal Fsw) THEN
         WRITE (*,800)
         Units_Word1 = 'fswg'
         Units_Word2 = 'fsw/min'
         Units Factor = 33.0Water_Vapor_Pressure = 1.607 !based on respiratory quotient of 0.8
                                           !(Schreiner value)
      END IF
      IF (Units Equal Msw) THEN
          WRITE^{-} (*,801)
          Units_Word1 = 'mswg'
          Units_Word2 = 'msw/min'
          Units_Factor = 10.1325<br>Water Vapor Pressure = 0.493
                                         based on respiratory quotient of 0.8
      END IF \qquad \qquad \qquad \text{(Schreiner value)}C===============================================================================
C INITIALIZE CONSTANTS/VARIABLES
C===============================================================================
     Constant Pressure Other Gases = (Pressure Other Gases mmHq/760.0)* * Units Factor
     Run Time = 0.0Segment Number = 0DO I = 1,16Helium Time Constant(I) = ALOG(2.0)/Helium Hall Time(I)Nitrogen Time Constant(I) = ALOG(2.0)/Nitrogen Half Time(I)
           Max Crushing Pressure He(I) = 0.0Max Crushing Pressure N2(I) = 0.0Max Actual Gradient(I) = 0.0Surface Phase Volume Time(I) = 0.0Amb Pressure Onset of Imperm(I) = 0.0
           Gas Tension Onset of Imperm(I) = 0.0
           Initial_Critical_Radius_N2(I) = Critical_Radius_N2_Microns
     * * 1.0E-6Initial_Critical_Radius_He(I) = Critical_Radius_He_Microns
     * * 1.0E-6END DO
C===============================================================================
C INITIALIZE VARIABLES FOR SEA LEVEL OR ALTITUDE DIVE
C See subroutines for explanation of altitude calculations. Purposes are
C 1) to determine barometric pressure and 2) set or adjust the VPM critical
C radius variables and gas loadings, as applicable, based on altitude,
C ascent to altitude before the dive, and time at altitude before the dive
C===============================================================================
      IF (Altitude_Dive_Algorithm_Off) THEN
         Altitude_of_Dive = 0.0
          CALL CALC BAROMETRIC PRESSURE (Altitude of Dive) | subroutine
          WRITE (*,802) Altitude of Dive, Barometric Pressure
         DO I = 1,16Adjusted Critical Radius N2(I) = Initial Critical Radius N2(I)
         Adjusted<sup>-</sup>Critical<sup>-</sup>Radius<sup>-</sup>He(I) = Initial<sup>-</sup>Critical<sup>-</sup>Radius<sup>-</sup>He(I)
         Helium Pressure(I) = 0.0Nitrogen Pressure(I) = (Barometric_Pressure -
              Water Vapor Pressure) *0.79
```

```
END DO
     ELSE
         CALL VPM_ALTITUDE_DIVE_ALGORITHM !subroutine
     END IF
C===============================================================================
C START OF REPETITIVE DIVE LOOP
C This is the largest loop in the main program and operates between Lines
C 30 and 330. If there is one or more repetitive dives, the program will
C return to this point to process each repetitive dive.
C===============================================================================
30 DO 330, WHILE (.TRUE.) !loop will run continuously until
                                           !there is an exit statement
C===============================================================================
C INPUT DIVE DESCRIPTION AND GAS MIX DATA FROM ASCII TEXT INPUT FILE
C BEGIN WRITING HEADINGS/OUTPUT TO ASCII TEXT OUTPUT FILE
C See separate explanation of format for input file.
C===============================================================================
     READ (7,805) Line1
     CALL CLOCK (Year, Month, Day, Clock Hour, Minute, M) [subroutine
     WRITE (8,810)
     WRITE (8,811)
     WRITE (8,812)
     WRITE (8,813)
     WRITE (8,813)
     WRITE (8,814) Month, Day, Year, Clock Hour, Minute, M
     WRITE (8,813)
     WRITE (8,815) Line1
     WRITE (8,813)
     READ (7,*) Number of Mixes 10 1 lcheck for errors in gasmixes
     DO I = 1, Number of Mixes
         READ (7,*) Fraction Oxygen(I), Fraction Helium(I),
     * Fraction Nitrogen(I)
         Sum of Fractions = Fraction Oxygen(I) + Fraction Helium(I) +
                           Fraction Nitrogen(I)
         Sum_Check = Sum_of_Fractions
         IF \sqrt{S}check .NE. 1.0) THEN
             CALL SYSTEMQQ (OS_Command)
             WRITE (*,906)
             WRITE (*,900)
             STOP 'PROGRAM TERMINATED'
         END IF
     END DO
     WRITE (8,820)
     DO J = 1, Number of Mixes
         WRITE (8,821) J, Fraction_Oxygen(J), Fraction_Helium(J),
                         Fraction_Nitrogen(J)
     END DO
     WRITE (8,813)
     WRITE (8,813)
     WRITE (8,830)
     WRITE (8,813)
     WRITE (8,831)
     WRITE (8,832)
     WRITE (8,833) Units Word1, Units Word1, Units Word2, Units Word1
     WRITE (8,834)
C===============================================================================
C DIVE PROFILE LOOP - INPUT DIVE PROFILE DATA FROM ASCII TEXT INPUT FILE
C AND PROCESS DIVE AS A SERIES OF ASCENT/DESCENT AND CONSTANT DEPTH
C SEGMENTS. THIS ALLOWS FOR MULTI-LEVEL DIVES AND UNUSUAL PROFILES. UPDATE
C GAS LOADINGS FOR EACH SEGMENT. IF IT IS A DESCENT SEGMENT, CALC CRUSHING
C PRESSURE ON CRITICAL RADII IN EACH COMPARTMENT.
C "Instantaneous" descents are not used in the VPM. All ascent/descent
C segments must have a realistic rate of ascent/descent. Unlike Haldanian
C models, the VPM is actually more conservative when the descent rate is
```

```
C slower becuase the effective crushing pressure is reduced. Also, a
C realistic actual supersaturation gradient must be calculated during
C ascents as this affects critical radii adjustments for repetitive dives.
C Profile codes: 1 = Ascent/Descent, 2 = Constant Depth, 99 = Decompress
C===============================================================================
     DO WHILE (.TRUE.) !loop will run continuously until
                                            !there is an exit statement
     READ (7,*) Profile Code
     IF (Profile Code .EO. 1) THEN
         READ (7,*) Starting_Depth, Ending_Depth, Rate, Mix_Number
         CALL GAS LOADINGS ASCENT DESCENT (Starting Depth, \overline{\phantom{a}} !subroutine
                                         Ending Depth, Rate)
         IF (Ending Depth .GT. Starting Depth) THEN
             CALL CALC CRUSHING PRESSURE (Starting Depth, \qquad \qquad !subroutine
                                        Ending Depth, Rate)
         END IF
         IF (Ending_Depth .GT. Starting_Depth) THEN
             Word = 'Descent'
         ELSE IF (Starting_Depth .GT. Ending_Depth) THEN
             Word = 'Ascent '
         ELSE
             Word = 'ERROR'
         END IF
         WRITE (8,840) Segment Number, Segment Time, Run Time,
    * Mix Number, Word, Starting_Depth, Ending_Depth,
                      Rate
     ELSE IF (Profile Code .EQ. 2) THEN
         READ (7,*) Depth, Run_Time_End_of_Segment, Mix_Number
         CALL GAS LOADINGS CONSTANT DEPTH (Depth, \overline{\phantom{a}} ) subroutine
    * Run_Time_End_of_Segment)
         WRITE (8,845) Segment Number, Segment Time, Run Time,
                      Mix Number, Depth
     ELSE IF (Profile Code .EQ. 99) THEN
         EXIT
     ELSE
         CALL SYSTEMQQ (OS_Command)
         WRITE (*,907)
         WRITE (*,900)
         STOP 'PROGRAM TERMINATED'
     END IF
     END DO
C===============================================================================
C BEGIN PROCESS OF ASCENT AND DECOMPRESSION
C First, calculate the regeneration of critical radii that takes place over
C the dive time. The regeneration time constant has a time scale of weeks
C so this will have very little impact on dives of normal length, but will
C have major impact for saturation dives.
C===============================================================================
     CALL NUCLEAR_REGENERATION (Run_Time) !subroutine
C===============================================================================
C CALCULATE INITIAL ALLOWABLE GRADIENTS FOR ASCENT
C This is based on the maximum effective crushing pressure on critical radii
C in each compartment achieved during the dive profile.
C===============================================================================
     CALL CALC_INITIAL_ALLOWABLE_GRADIENT !subroutine
C===============================================================================
C SAVE VARIABLES AT START OF ASCENT (END OF BOTTOM TIME) SINCE THESE WILL
C BE USED LATER TO COMPUTE THE FINAL ASCENT PROFILE THAT IS WRITTEN TO THE
C OUTPUT FILE.
C The VPM uses an iterative process to compute decompression schedules so
C there will be more than one pass through the decompression loop.
C===============================================================================
```

```
DO I = 1,16He_Pressure_Start_of_Ascent(I) = Helium_Pressure(I)
         N2 Pressure Start of Ascent(I) = Nitrogen Pressure(I)
     END DO
     Run_Time_Start_of_Ascent = Run_Time
     Segment \overline{Number} Start of Ascent = Segment Number
C===============================================================================
C INPUT PARAMETERS TO BE USED FOR STAGED DECOMPRESSION AND SAVE IN ARRAYS.
C ASSIGN INITAL PARAMETERS TO BE USED AT START OF ASCENT
C The user has the ability to change mix, ascent rate, and step size in any
C combination at any depth during the ascent.
C===============================================================================
     READ (7,*) Number of Changes
     DO I = 1, Number of Changes
         READ (7,*) Depth Change(I), Mix Change(I), Rate Change(I),
                    Step Size Change(I)
     END DO
     Starting_Depth = Depth_Change(1)
     Mix Number = Mix Change(1)Rate = Rate Change(1)Step Size = Step Size Change(1)C===============================================================================
C CALCULATE THE DEPTH WHERE THE DECOMPRESSION ZONE BEGINS FOR THIS PROFILE
C BASED ON THE INITIAL ASCENT PARAMETERS AND WRITE THE DEEPEST POSSIBLE
C DECOMPRESSION STOP DEPTH TO THE OUTPUT FILE
C Knowing where the decompression zone starts is very important. Below
C that depth there is no possibility for bubble formation because there
C will be no supersaturation gradients. Deco stops should never start
C below the deco zone. The deepest possible stop deco stop depth is
C defined as the next "standard" stop depth above the point where the
C leading compartment enters the deco zone. Thus, the program will not
C base this calculation on step sizes larger than 10 fsw or 3 msw. The
C deepest possible stop depth is not used in the program, per se, rather
C it is information to tell the diver where to start putting on the brakes
C during ascent. This should be prominently displayed by any deco program.
C===============================================================================
     CALL CALC START OF DECO ZONE (Starting Depth, Rate, \qquad \qquad !subroutine
    * The Text Depth Start of Deco Zone)
     IF (Units Equal Fsw) THEN
         IF (Step Size .LT. 10.0) THEN
             Rounding Operation1 =
     * (Depth_Start_of_Deco_Zone/Step_Size) - 0.5
             Deepest Possible Stop Depth = ANINT(Rounding Operation1)* * Step Size
         ELSE
             Rounding_Operation1 = (Depth_Start_of_Deco_Zone/10.0)
     * - 0.5
             Deepest Possible Stop Depth = ANINT(Rounding Operation1)
             * 10.0END IF
     END IF
     IF (Units Equal Msw) THEN
         IF (Step_Size .LT. 3.0) THEN
             Rounding_Operation1 =
    * (Depth_Start_of_Deco_Zone/Step_Size) - 0.5
             Deepest_Possible_Stop_Depth = ANINT(Rounding_Operation1)
     * * Step Size
         ELSE
             Rounding Operation1 = (Depth Start of Deco Zone/3.0)
     * - 0.5
             Deepest Possible Stop Depth = ANINT(Rounding Operation1)
             * * 3.0
         END IF
     END IF
```
WRITE (8,813) WRITE (8,813) WRITE (8,850) WRITE (8,813) WRITE (8,857) Depth Start of Deco Zone, Units Word1 WRITE (8,858) Deepest Possible Stop Depth, Units Word1 WRITE (8,813) WRITE (8,851) WRITE (8,852) WRITE (8,853) Units Word1, Units Word2, Units Word1 WRITE (8,854) C=============================================================================== C TEMPORARILY ASCEND PROFILE TO THE START OF THE DECOMPRESSION ZONE, SAVE C VARIABLES AT THIS POINT, AND INITIALIZE VARIABLES FOR CRITICAL VOLUME LOOP C The iterative process of the VPM Critical Volume Algorithm will operate C only in the decompression zone since it deals with excess gas volume C released as a result of supersaturation gradients (not possible below the C decompression zone). C=============================================================================== CALL GAS LOADINGS ASCENT DESCENT (Starting Depth,  $\qquad \qquad$  !subroutine Depth Start of Deco Zone, Rate) Run\_Time\_Start\_of\_Deco\_Zone = Run\_Time Deco\_Phase\_Volume\_Time = 0.0 Last\_Run\_Time = 0.0 Schedule\_Converged = (.FALSE.) DO  $I = 1,16$ Last Phase Volume Time $(I) = 0.0$ He\_Pressure\_Start\_of\_Deco\_Zone(I) = Helium\_Pressure(I)  $N2$  Pressure Start of Deco Zone(I) = Nitrogen Pressure(I) Max Actual Gradient $(I) = 0.0$ END DO C=============================================================================== C START OF CRITICAL VOLUME LOOP C This loop operates between Lines 50 and 100. If the Critical Volume C Algorithm is toggled "off" in the program settings, there will only be C one pass through this loop. Otherwise, there will be two or more passes C through this loop until the deco schedule is "converged" - that is when a C comparison between the phase volume time of the present iteration and the C last iteration is less than or equal to one minute. This implies that C the volume of released gas in the most recent iteration differs from the C "critical" volume limit by an acceptably small amount. The critical C volume limit is set by the Critical Volume Parameter Lambda in the program C settings (default setting is 7500 fsw-min with adjustability range from from 6500 to 8300 fsw-min according to Bruce Wienke). C=============================================================================== 50 DO 100, WHILE (.TRUE.) !loop will run continuously until !there is an exit statement C=============================================================================== C CALCULATE CURRENT DECO CEILING BASED ON ALLOWABLE SUPERSATURATION C GRADIENTS AND SET FIRST DECO STOP. CHECK TO MAKE SURE THAT SELECTED STEP C SIZE WILL NOT ROUND UP FIRST STOP TO A DEPTH THAT IS BELOW THE DECO ZONE. C=============================================================================== CALL CALC\_DECO\_CEILING (Deco\_Ceiling\_Depth) !subroutine IF (Deco Ceiling Depth .LE. 0.0) THEN Deco Stop Depth =  $0.0$ ELSE Rounding\_Operation2 = (Deco\_Ceiling\_Depth/Step\_Size) + 0.5 Deco Stop Depth =  $ANINT(Rounding Operation2) * Step Size$ END IF IF (Deco Stop Depth .GT. Depth Start of Deco Zone) THEN WRITE (\*,905) WRITE (\*,900) STOP 'PROGRAM TERMINATED'

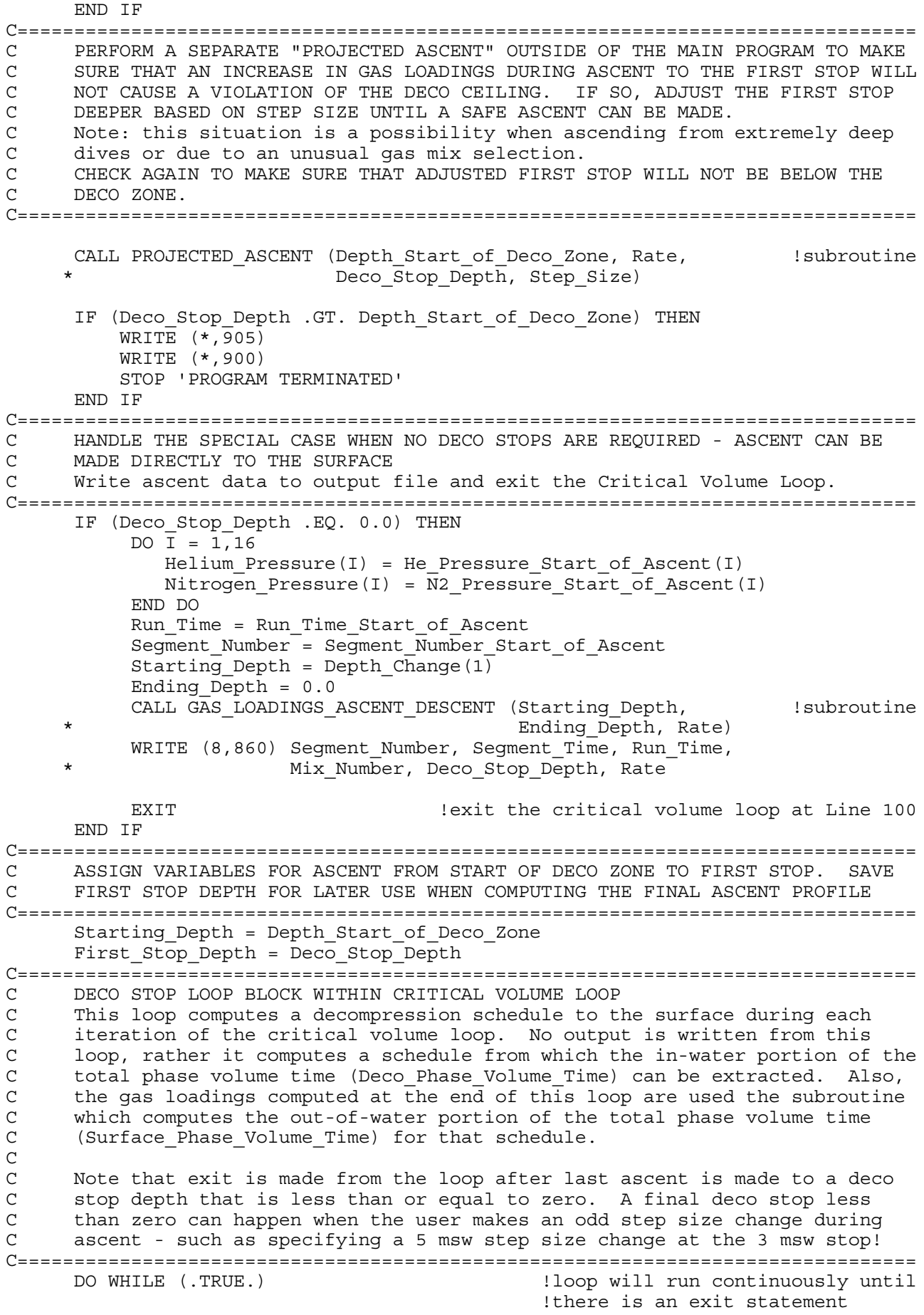

```
CALL GAS LOADINGS ASCENT DESCENT (Starting Depth, \qquad !subroutine
                                            Deco\_Stop\_Depth, Rate)
          IF (Deco Stop Depth .LE. 0.0) EXIT !exit at Line 60
          IF (Number_of<sup>-</sup>Changes .GT. 1) THEN
              DO I = 2, Number of Changes
                  IF (Depth_Change(I) .GE. Deco_Stop_Depth) THEN
                      Mix Number = Mix Change(I)Rate = Rate Change(I)
                      Step Size = Step Size Change(I)END IF
              END DO
          END IF
          CALL DECOMPRESSION STOP (Deco Stop Depth, Step Size) | subroutine
          Starting Depth = \stackrel{\text{Deco}}{\text{Deco}} Stop Depth
          Next Stop = Deco Stop Depth - Step Size
          Deco Stop Depth = Next Stop
          LastRunTime = Run Time
60 END DO !end of deco stop loop block
C===============================================================================
C COMPUTE TOTAL PHASE VOLUME TIME AND MAKE CRITICAL VOLUME COMPARISON
C The deco phase volume time is computed from the run time. The surface
C phase volume time is computed in a subroutine based on the surfacing gas
C loadings from previous deco loop block. Next the total phase volume time
C (in-water + surface) for each compartment is compared against the previous
C total phase volume time. The schedule is converged when the difference is
C less than or equal to 1 minute in any one of the 16 compartments.
C<br>C
C Note: the "phase volume time" is somewhat of a mathematical concept.
     It is the time divided out of a total integration of supersaturation
C gradient x time (in-water and surface). This integration is multiplied
C by the excess bubble number to represent the amount of free-gas released
C as a result of allowing a certain number of excess bubbles to form.
C===============================================================================
     Deco Phase Volume Time = Run Time - Run Time Start of Deco Zone
      CALL CALC SURFACE PHASE VOLUME TIME \qquad \qquad !subroutine
     DO I = 1,16
          Phase Volume Time(I) = Deco Phase Volume Time +
                                 Surface Phase Volume Time(I)
          Critical_Volume_Comparison = ABS(Phase_Volume_Time(I) -
     * The set of the set of the set of the set of the set of the set of the set of the set of the set of the set of the set of the set of the set of the set of the set of the set of the set of the set of the set of the set of 
          IF (Critical_Volume_Comparison .LE. 1.0) THEN
              Schedule_Converged = (.TRUE.)
          END IF
     END DO
C===============================================================================
C CRITICAL VOLUME DECISION TREE BETWEEN LINES 70 AND 99
C There are two options here. If the Critical Volume Agorithm setting is
C "on" and the schedule is converged, or the Critical Volume Algorithm
C setting was "off" in the first place, the program will re-assign variables
C to their values at the start of ascent (end of bottom time) and process
C a complete decompression schedule once again using all the same ascent
     parameters and first stop depth. This decompression schedule will match
C the last iteration of the Critical Volume Loop and the program will write
C the final deco schedule to the output file.
C
C Note: if the Critical Volume Agorithm setting was "off", the final deco
C schedule will be based on "Initial Allowable Supersaturation Gradients."
C If it was "on", the final schedule will be based on "Adjusted Allowable
C Supersaturation Gradients" (gradients that are "relaxed" as a result of
C the Critical Volume Algorithm).
```

```
C
C If the Critical Volume Agorithm setting is "on" and the schedule is not
C converged, the program will re-assign variables to their values at the
C start of the deco zone and process another trial decompression schedule.
C===============================================================================
70 IF ((Schedule_Converged) .OR.
                         (Critical Volume Algorithm Off)) THEN
         DO I = 1,16
             Helium Pressure(I) = He Pressure Start of Ascent(I)
             Nitrogen Pressure(I) = N2 Pressure Start of Ascent(I)
         END DO
         Run_Time = Run_Time_Start_of_Ascent
         Segment Number = Segment Number Start of Ascent
         Starting Depth = Depth Change(1)
         Mix Number = Mix Change(1)Rate = Rate\_Change(1)Step_Size = Step_Size_Change(1)
         Deco Stop Depth = First Stop Depth
         LastRunTime = 0.0C===============================================================================
C DECO STOP LOOP BLOCK FOR FINAL DECOMPRESSION SCHEDULE
C===============================================================================
         DO WHILE (.TRUE.) \qquad \qquad !loop will run continuously until
                                             !there is an exit statement
             CALL GAS_LOADINGS_ASCENT_DESCENT (Starting_Depth, !subroutine
                                             Deco Stop Depth, Rate)
C===============================================================================
C DURING FINAL DECOMPRESSION SCHEDULE PROCESS, COMPUTE MAXIMUM ACTUAL
C SUPERSATURATION GRADIENT RESULTING IN EACH COMPARTMENT
C If there is a repetitive dive, this will be used later in the VPM
C Repetitive Algorithm to adjust the values for critical radii.
C===============================================================================
             CALL CALC MAX ACTUAL GRADIENT (Deco Stop Depth) !subroutine
             WRITE (8,860) Segment Number, Segment Time, Run Time,
                          Mix Number, Deco Stop Depth, Rate
             IF (Deco Stop Depth .LE. 0.0) EXIT !exit at Line 80
             IF (Number of Changes .GT. 1) THEN
                 DO I = 2, Number of Changes
                     IF (Depth Change(I) .GE. Deco_Stop_Depth) THEN
                         Mix Number = Mix Change(I)Rate = Rate Change(I)
                         Step Size = Step Size Change(I)END IF
                 END DO
             END IF
             CALL DECOMPRESSION_STOP (Deco_Stop_Depth, Step_Size) !subroutine
C===============================================================================
C This next bit justs rounds up the stop time at the first stop to be in
C whole increments of the minimum stop time (to make for a nice deco table).
C===============================================================================
             IF (Last Run Time .EQ. 0.0) THEN
                  Stop Time =* ANINT((Seqment Time/Minimum Deco Stop Time) + 0.5) *
     * Minimum Deco Stop Time
             ELSE
                  Stop_Time = Run_Time - Last_Run_Time
             END IF
C===============================================================================
C DURING FINAL DECOMPRESSION SCHEDULE, IF MINIMUM STOP TIME PARAMETER IS A
C WHOLE NUMBER (i.e. 1 minute) THEN WRITE DECO SCHEDULE USING INTEGER
C NUMBERS (looks nicer). OTHERWISE, USE DECIMAL NUMBERS.
```
C Note: per the request of a noted exploration diver(!), program now allows

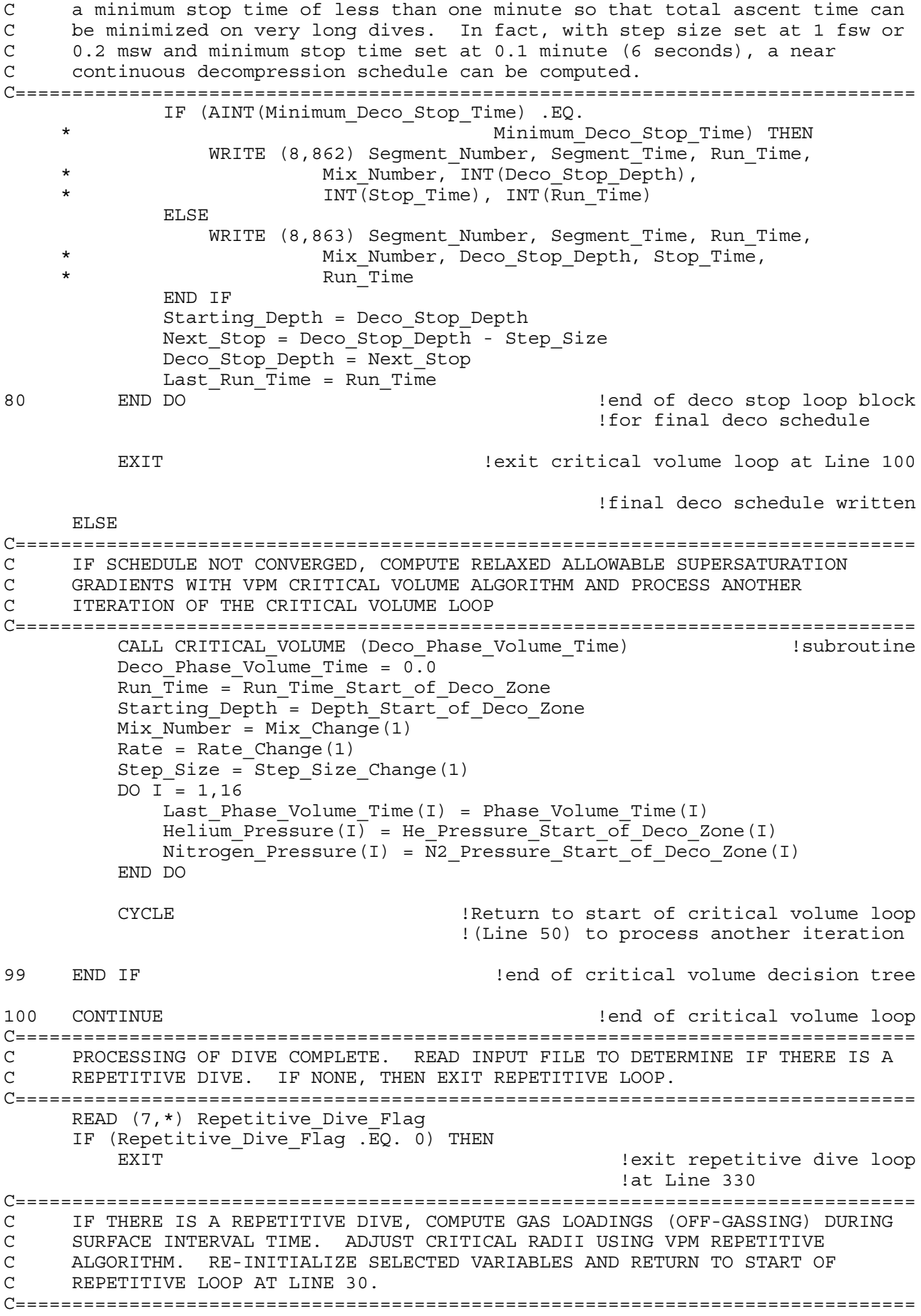

```
ELSE IF (Repetitive Dive Flag .EQ. 1) THEN
         READ (7,*) Surface Interval Time
         CALL GAS LOADINGS SURFACE INTERVAL (Surface Interval Time) !subroutine
         CALL VPM REPETITIVE ALGORITHM (Surface Interval Time) | subroutine
         DO I = 1,16Max Crushing Pressure He(I) = 0.0Max Crushing Pressure N2(I) = 0.0Max Actual Gradient(I) = 0.0END DO
         Run Time = 0.0Seqment Number = 0WRITE (8,880)
         WRITE (8,890)
         WRITE (8,813)
         CYCLE . Return to start of repetitive loop to process another dive
C===============================================================================
C WRITE ERROR MESSAGE AND TERMINATE PROGRAM IF THERE IS AN ERROR IN THE
C INPUT FILE FOR THE REPETITIVE DIVE FLAG
C===============================================================================
     ELSE
         CALL SYSTEMQQ (OS_Command)
         WRITE (*,908)
         WRITE (*,900)
         STOP 'PROGRAM TERMINATED'
     END IF
330 CONTINUE : and the state of the state of repetitive loop
C===============================================================================
     FINAL WRITES TO OUTPUT AND CLOSE PROGRAM FILES
C===============================================================================
     WRITE (*,813)
     WRITE (*,871)
     WRITE (*,872)
     WRITE (*,813)
     WRITE (8,880)
     CLOSE (UNIT = 7, STATUS = 'KEEP')
     CLOSE (UNIT = 8, STATUS = 'KEEP')
     CLOSE (UNIT = 10, STATUS = 'KEEP')
C===============================================================================
C FORMAT STATEMENTS - PROGRAM INPUT/OUTPUT
C===============================================================================
800 FORMAT ('0UNITS = FEET OF SEAWATER (FSW)')
801 FORMAT ('0UNITS = METERS OF SEAWATER (MSW)')
802 FORMAT ('0ALTITUDE = ',1X,F7.1,4X,'BAROMETRIC PRESSURE = ',
    *F6.3)
805 FORMAT (A70)
810 FORMAT ('+E+&a10L+&l80F+&l8D+(s0p16.67h8.5')
811 FORMAT (26X,'DECOMPRESSION CALCULATION PROGRAM')
812 FORMAT (24X,'Developed in FORTRAN by Erik C. Baker')
814 FORMAT ('Program Run:',4X,I2.2,'-',I2.2,'-',I4,1X,'at',1X,I2.2,
     * ':',I2.2,1X,A1,'m',23X,'Model: VPM 2001')
815 FORMAT ('Description:',4X,A70)
813 FORMAT (' ')
820 FORMAT ('Gasmix Summary:',24X,'FO2',4X,'FHe',4X,'FN2')
821 FORMAT (26X,'Gasmix #',I2,2X,F5.3,2X,F5.3,2X,F5.3)
830 FORMAT (36X,'DIVE PROFILE')
831 FORMAT ('Seg-',2X,'Segm.',2X,'Run',3X,'|',1X,'Gasmix',1X,'|',1X,
     * 'Ascent',4X,'From',5X,'To',6X,'Rate',4X,'|',1X,'Constant')
832 FORMAT ('ment',2X,'Time',3X,'Time',2X,'|',2X,'Used',2X,'|',3X,
     * 'or',5X,'Depth',3X,'Depth',4X,'+Dn/-Up',2X,'|',2X,'Depth')
833 FORMAT (2X,'#',3X,'(min)',2X,'(min)',1X,'|',4X,'#',3X,'|',1X,
```

```
* 'Descent',2X,'(',A4,')',2X,'(',A4,')',2X,'(',A7,')',1X,
              '| ', 2X, ' ( ', A4, ' ) ' )
834   FORMAT ('-----',1X,'-----',2X,'-----',1X,'|',1X,'------',1X,'|',
             1X, '------', 2X, '-----', 2X, '-----', 2X, '---', 2X, '------', 1X, ''|',1X,'-------')
840 FORMAT (I3,3X,F5.1,1X,F6.1,1X,'|',3X,I2,3X,'|',1X,A7,F7.0,
                 1X, F7.0, 3X, F7.1, 3X, '\mid')845 FORMAT (I3,3X,F5.1,1X,F6.1,1X,'|',3X,I2,3X,'|',36X,'|',F7.0)
850 FORMAT (31X,'DECOMPRESSION PROFILE')
851 FORMAT ('Seg-',2X,'Segm.',2X,'Run',3X,'|',1X,'Gasmix',1X,'|',1X,
              * 'Ascent',3X,'Ascent',3X,'Col',3X,'|',2X,'DECO',3X,'STOP',
             3X, 'RUN')852 FORMAT ('ment',2X,'Time',3X,'Time',2X,'|',2X,'Used',2X,'|',3X,
     * 'To',6X,'Rate',4X,'Not',3X,'|',2X,'STOP',3X,'TIME',3X,
              * 'TIME')
853 FORMAT (2X,'#',3X,'(min)',2X,'(min)',1X,'|',4X,'#',3X,'|',1X,
             * '(',A4,')',1X,'(',A7,')',2X,'Used',2X,'|',1X,'(',A4,')',
              2X, '(\min)', 2X, '(\min)')854 FORMAT ('-----',1X,'-----',2X,'-----',1X,'|',1X,'------',1X,'|',
     * 1X,'------',1X,'---------',1X,'------',1X,'|',1X,
             ' -----', 2X, '-----', 2X, '-----')
857 FORMAT (10X,'Leading compartment enters the decompression zone',
             1X,'at',F7.1,1X,A4)
858 FORMAT (17X,'Deepest possible decompression stop is',F7.1,1X,A4)
860 FORMAT (I3,3X,F5.1,1X,F6.1,1X,'|',3X,I2,3X,'|',2X,F4.0,3X,F6.1,
             10X, '|\cdot)862 FORMAT (I3,3X,F5.1,1X,F6.1,1X,'|',3X,I2,3X,'|',25X,'|',2X,I4,3X,
             I4, 2X, I5)863 FORMAT (I3,3X,F5.1,1X,F6.1,1X,'|',3X,I2,3X,'|',25X,'|',2X,F5.0,1X,
     * F6.1,1X,F7.1)
871 FORMAT (' PROGRAM CALCULATIONS COMPLETE')
872 FORMAT ('0Output data is located in the file VPMDECO.OUT')
880 FORMAT (' ')
890 FORMAT ('REPETITIVE DIVE:')
C===============================================================================
C FORMAT STATEMENTS - ERROR MESSAGES
C===============================================================================
900 FORMAT (' ')
901 FORMAT ('0ERROR! UNITS MUST BE FSW OR MSW')
902 FORMAT ('0ERROR! ALTITUDE DIVE ALGORITHM MUST BE ON OR OFF')
903 FORMAT ('0ERROR! RADIUS MUST BE BETWEEN 0.2 AND 1.35 MICRONS')
904 FORMAT ('0ERROR! CRITICAL VOLUME ALGORITHM MUST BE ON OR OFF')
905 FORMAT ('0ERROR! STEP SIZE IS TOO LARGE TO DECOMPRESS')
906 FORMAT ('0ERROR IN INPUT FILE (GASMIX DATA)')
907 FORMAT ('0ERROR IN INPUT FILE (PROFILE CODE)')
908 FORMAT ('0ERROR IN INPUT FILE (REPETITIVE DIVE CODE)')
C===============================================================================
C END OF MAIN PROGRAM
C===============================================================================
     END
```
C=============================================================================== C NOTE ABOUT PRESSURE UNITS USED IN CALCULATIONS: C It is the convention in decompression calculations to compute all gas C loadings, absolute pressures, partial pressures, etc., in the units of C depth pressure that you are diving - either feet of seawater (fsw) or C meters of seawater (msw). This program follows that convention with the C the exception that all VPM calculations are performed in SI units (by C necessity). Accordingly, there are several conversions back and forth C between the diving pressure units and the SI units. C===============================================================================

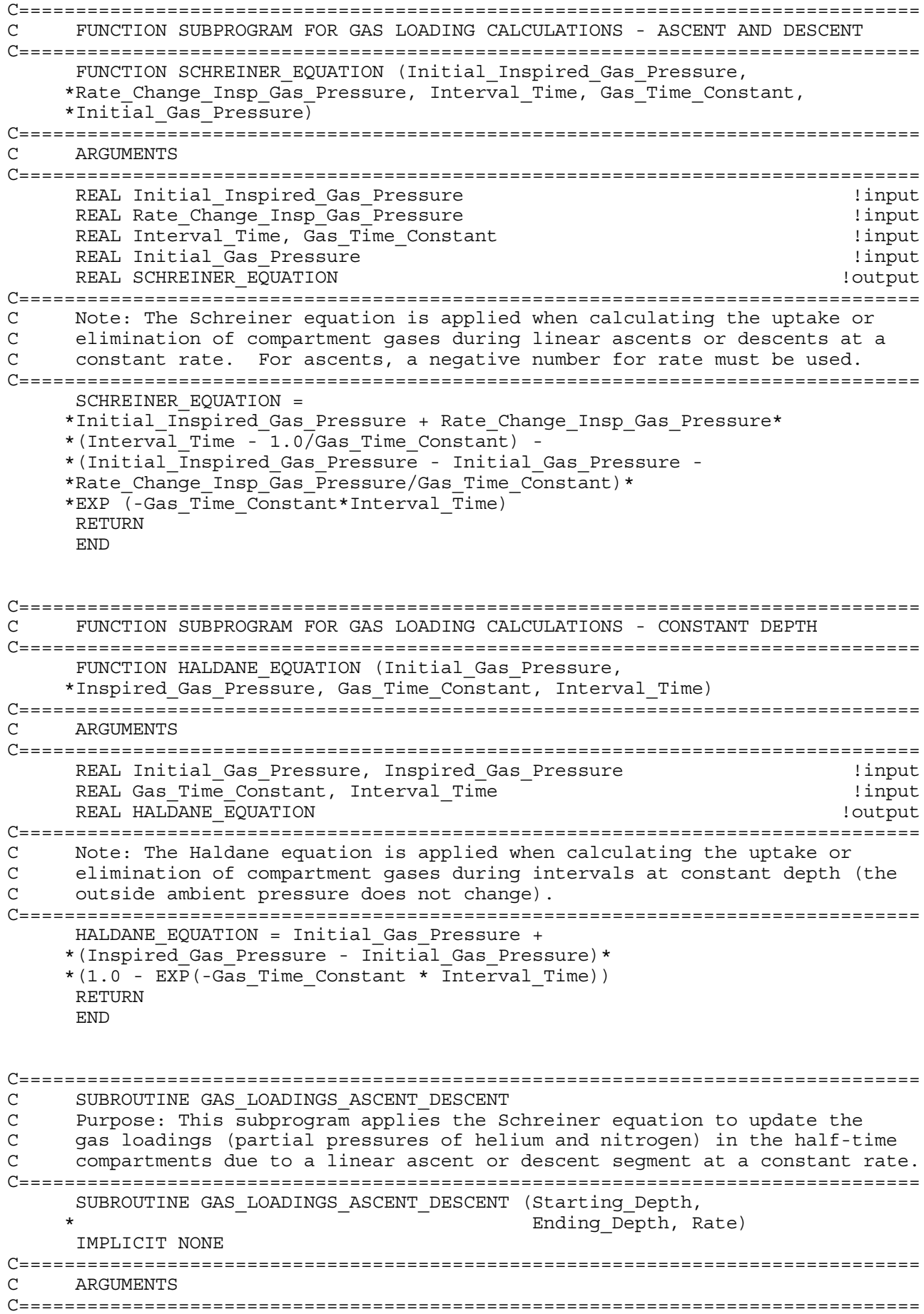

REAL Starting Depth, Ending Depth, Rate  $\qquad \qquad \qquad$  !input C=============================================================================== C LOCAL VARIABLES C=============================================================================== INTEGER I !loop counter INTEGER Last\_Segment\_Number REAL Initial Inspired He Pressure REAL Initial\_Inspired\_N2\_Pressure REAL Last\_Run\_Time REAL Helium Rate, Nitrogen Rate, Starting Ambient Pressure REAL SCHREINER EQUATION  $\qquad \qquad$  . Tunction subprogram C=============================================================================== C GLOBAL CONSTANTS IN NAMED COMMON BLOCKS C=============================================================================== REAL Water Vapor Pressure COMMON /Block\_8/ Water\_Vapor\_Pressure C=============================================================================== C GLOBAL VARIABLES IN NAMED COMMON BLOCKS C=============================================================================== INTEGER Segment Number  $\qquad \qquad$  !both input REAL Run Time, Segment Time  $\qquad$  . And output  $\qquad$  land output COMMON /Block\_2/ Run\_Time, Segment\_Number, Segment\_Time REAL Ending\_Ambient\_Pressure !output COMMON /Block\_4/ Ending\_Ambient\_Pressure INTEGER Mix\_Number COMMON /Block\_9/ Mix\_Number REAL Barometric\_Pressure COMMON /Block\_18/ Barometric\_Pressure C=============================================================================== C GLOBAL ARRAYS IN NAMED COMMON BLOCKS C=============================================================================== REAL Helium\_Time\_Constant(16) COMMON /Block  $1A$ / Helium Time Constant REAL Nitrogen Time Constant(16) COMMON /Block\_1B/ Nitrogen\_Time\_Constant REAL Helium\_Pressure(16), Nitrogen\_Pressure(16) !both input COMMON /Block\_3/ Helium\_Pressure, Nitrogen\_Pressure !and output REAL Fraction Helium(10), Fraction Nitrogen(10) COMMON /Block\_5/ Fraction\_Helium, Fraction\_Nitrogen REAL Initial Helium Pressure(16), Initial Nitrogen Pressure(16) !output COMMON /Block\_23/ Initial\_Helium\_Pressure, Initial Nitrogen Pressure C=============================================================================== C CALCULATIONS C=============================================================================== Segment\_Time = (Ending\_Depth - Starting\_Depth)/Rate Last Run Time = Run Time Run\_Time = Last\_Run\_Time + Segment\_Time Last Segment Number = Segment Number  $Segment$  Number = Last Seqment Number + 1 Ending\_Ambient\_Pressure = Ending\_Depth + Barometric\_Pressure Starting\_Ambient\_Pressure = Starting\_Depth + Barometric\_Pressure Initial\_Inspired\_He\_Pressure = (Starting\_Ambient\_Pressure - Water Vapor Pressure)\*Fraction Helium(Mix Number) Initial Inspired N2 Pressure = (Starting Ambient Pressure -

```
* Water Vapor Pressure)*Fraction Nitrogen(Mix Number)
      Helium Rate = Rate*Fraction Helium(Mix Number)
      Nitrogen Rate = Rate*Fraction Nitrogen(Mix Number)
      DO I = 1,16
          Initial Helium Pressure(I) = Helium Pressure(I)
          Initial\Nitrogen Pressure(I) = Nitrogen Pressure(I)
          Helium_Pressure(I) = SCHREINER_EQUATION
     * (Initial Inspired He Pressure, Helium Rate,
     * Segment_Time, Helium_Time_Constant(I),
              Initial Helium Pressure(I))
          Nitrogen_Pressure(I) = SCHREINER_EQUATION
     * (Initial Inspired N2 Pressure, Nitrogen Rate,
     * Segment Time, Nitrogen Time Constant(I),
              Initial<sup>-</sup>Nitrogen Pressure(I))
      END DO
C===============================================================================
C END OF SUBROUTINE
C===============================================================================
      RETURN
      END
C===============================================================================
C SUBROUTINE CALC_CRUSHING_PRESSURE
C Purpose: Compute the effective "crushing pressure" in each compartment as
C a result of descent segment(s). The crushing pressure is the gradient
C (difference in pressure) between the outside ambient pressure and the
C gas tension inside a VPM nucleus (bubble seed). This gradient acts to
      reduce (shrink) the radius smaller than its initial value at the surface.
C This phenomenon has important ramifications because the smaller the radius
C of a VPM nucleus, the greater the allowable supersaturation gradient upon
C ascent. Gas loading (uptake) during descent, especially in the fast
C compartments, will reduce the magnitude of the crushing pressure. The
      C crushing pressure is not cumulative over a multi-level descent. It will
C be the maximum value obtained in any one discrete segment of the overall<br>C descent. Thus, the program must compute and store the maximum crushing
C descent. Thus, the program must compute and store the maximum crushing
C pressure for each compartment that was obtained across all segments of
      the descent profile.
C<br>C
C The calculation of crushing pressure will be different depending on<br>C whether or not the gradient is in the VPM permeable range (gas can o
C whether or not the gradient is in the VPM permeable range (gas can diffuse
C across skin of VPM nucleus) or the VPM impermeable range (molecules in<br>C skin of nucleus are squeezed together so tight that gas can no longer
C skin of nucleus are squeezed together so tight that gas can no longer
      diffuse in or out of nucleus; the gas becomes trapped and further resists
C the crushing pressure). The solution for crushing pressure in the VPM<br>C permeable range is a simple linear equation. In the VPM impermeable
      permeable range is a simple linear equation. In the VPM impermeable
C range, a cubic equation must be solved using a numerical method.
C<br>C
      C Separate crushing pressures are tracked for helium and nitrogen because
C they can have different critical radii. The crushing pressures will be
C the same for helium and nitrogen in the permeable range of the model, but
      they will start to diverge in the impermeable range. This is due to
C the differences between starting radius, radius at the onset of
C impermeability, and radial compression in the impermeable range.
C===============================================================================
      SUBROUTINE CALC_CRUSHING_PRESSURE (Starting_Depth, Ending_Depth,
     * Rate)
      IMPLICIT NONE
C===============================================================================
C ARGUMENTS
C===============================================================================
```

```
REAL Starting Depth, Ending Depth, Rate \qquad !input
```

```
C===============================================================================
C LOCAL VARIABLES
C===============================================================================
     INTEGER I !loop counter
     REAL Starting Ambient Pressure, Ending Ambient Pressure
     REAL Starting_Gas_Tension, Ending_Gas_Tension
     REAL Crushing Pressure He, Crushing Pressure N2
     REAL Gradient Onset of Imperm, Gradient Onset of Imperm Pa
     REAL Ending Ambient Pressure Pa, Amb Press Onset of Imperm Pa
     REAL Gas Tension Onset of Imperm Pa
     REAL Crushing Pressure Pascals He, Crushing Pressure Pascals N2
     REAL Starting Gradient, Ending Gradient
     REAL A He, B He, C He, Ending Radius He, High Bound He
     REAL Low_Bound_He
     REAL A_N2, B_N2, C_N2, Ending Radius N2, High Bound N2
     REAL Low_Bound_N2
     REAL Radius_Onset_of_Imperm_He, Radius_Onset_of_Imperm_N2
C===============================================================================
C GLOBAL CONSTANTS IN NAMED COMMON BLOCKS
C===============================================================================
     REAL Gradient_Onset_of_Imperm_Atm
     COMMON /Block_14/ Gradient_Onset_of_Imperm_Atm
     REAL Constant Pressure Other Gases
     COMMON /Block_17/ Constant_Pressure_Other_Gases
     REAL Surface Tension Gamma, Skin Compression GammaC
     COMMON /Block_19/ Surface_Tension_Gamma, Skin_Compression_GammaC
C===============================================================================
C GLOBAL VARIABLES IN NAMED COMMON BLOCKS
C===============================================================================
     REAL Units Factor
     COMMON /Block_16/ Units_Factor
     REAL Barometric_Pressure
     COMMON /Block_18/ Barometric_Pressure
C===============================================================================
C GLOBAL ARRAYS IN NAMED COMMON BLOCKS
C===============================================================================
     REAL Helium_Pressure(16), Nitrogen_Pressure(16) !input
     COMMON /Block_3/ Helium_Pressure, Nitrogen_Pressure
     REAL Adjusted_Critical_Radius_He(16) !input
     REAL Adjusted_Critical_Radius_N2(16)
     COMMON /Block_7/ Adjusted_Critical_Radius_He,
                Adjusted_Critical_Radius_N2
     REAL Max Crushing Pressure He(16), Max Crushing Pressure N2(16) !output
     COMMON /Block_10/ Max_Crushing_Pressure He,
                      Max_Crushing_Pressure_N2
     REAL Amb_Pressure_Onset_of_Imperm(16) !input
     REAL Gas Tension Onset of Imperm(16)
     COMMON /Block_13/ Amb_Pressure_Onset_of_Imperm,
                 Gas Tension Onset of Imperm
     REAL Initial Helium Pressure(16), Initial Nitrogen Pressure(16) !input
     COMMON /Block 23/ Initial Helium Pressure,
                     Initial Nitrogen Pressure
C===============================================================================
C CALCULATIONS
C First, convert the Gradient for Onset of Impermeability from units of
C atmospheres to diving pressure units (either fsw or msw) and to Pascals
```

```
C (SI units). The reason that the Gradient for Onset of Impermeability is
C given in the program settings in units of atmospheres is because that is
C how it was reported in the original research papers by Yount and
C colleauges.
C===============================================================================
     Gradient_Onset_of_Imperm = Gradient_Onset_of_Imperm_Atm !convert to
                               * Units Factor 1diving units
     Gradient Onset of Imperm Pa = Gradient Onset of Imperm Atm lconvert to
                                  * * 101325.0 !Pascals
C===============================================================================
C Assign values of starting and ending ambient pressures for descent segment
C===============================================================================
     Starting_Ambient_Pressure = Starting_Depth + Barometric_Pressure
     Ending_Ambient_Pressure = Ending_Depth + Barometric_Pressure
C===============================================================================
C MAIN LOOP WITH NESTED DECISION TREE
C For each compartment, the program computes the starting and ending<br>C aas tensions and gradients. The VPM is different than some dissoly
     gas tensions and gradients. The VPM is different than some dissolved gas
C algorithms, Buhlmann for example, in that it considers the pressure due to
C oxygen, carbon dioxide, and water vapor in each compartment in addition to
C the inert gases helium and nitrogen. These "other gases" are included in
C the calculation of gas tensions and gradients.
C===============================================================================
     DO I = 1,16Starting_Gas_Tension = Initial_Helium_Pressure(I) +
           Initial Nitrogen Pressure(I) + Constant Pressure Other Gases
         Starting Gradient = Starting Ambient Pressure -
                             Starting Gas Tension
         Ending Gas Tension = Helium Pressure(I) + Nitrogen Pressure(I)
                              + Constant Pressure Other Gases
         Ending_Gradient = Ending_Ambient_Pressure - Ending_Gas_Tension
C===============================================================================
C Compute radius at onset of impermeability for helium and nitrogen
C critical radii
C===============================================================================
         Radius Onset of Imperm He = 1.0/ (Gradient Onset of Imperm Pa/
    * (2.0*(Skin Compression GammaC-Surface Tension Gamma)) +
     * 1.0/Adjusted Critical Radius He(I))
         Radius Onset of Imperm N2 = 1.0/(Gradient Onset of Imperm Pa/
    * (2.0*(Skin_Compression_GammaC-Surface_Tension_Gamma)) +
             1.0/Adjusted_Critical_Radius_N2(I))
C===============================================================================
C FIRST BRANCH OF DECISION TREE - PERMEABLE RANGE
C Crushing pressures will be the same for helium and nitrogen
C===============================================================================
         IF (Ending Gradient .LE. Gradient Onset of Imperm) THEN
             Crushing Pressure He = Ending Ambient Pressure -
     * Brading Gas Tension
             Crushing_Pressure_N2 = Ending_Ambient_Pressure -
                                   Ending Gas Tension
         END IF
C===============================================================================
C SECOND BRANCH OF DECISION TREE - IMPERMEABLE RANGE
C Both the ambient pressure and the gas tension at the onset of
C impermeability must be computed in order to properly solve for the ending
C radius and resultant crushing pressure. The first decision block
C addresses the special case when the starting gradient just happens to be
```
## C equal to the gradient for onset of impermeability (not very likely!). C=============================================================================== IF (Ending Gradient .GT. Gradient Onset of Imperm) THEN IF(Starting Gradient .EQ. Gradient Onset of Imperm) THEN  $Amb\_Pressure\_Onset_of\_Imperm(I) =$ Starting\_Ambient\_Pressure Gas Tension Onset of Imperm(I) = Starting Gas Tension END IF C=============================================================================== C In most cases, a subroutine will be called to find these values using a C numerical method. C=============================================================================== IF(Starting Gradient .LT. Gradient Onset of Imperm) THEN CALL ONSET\_OF\_IMPERMEABILITY !subroutine \* The Contraction of the Contraction of the Contraction of the Contraction of the Contraction of the Contraction of the Contraction of the Contraction of the Contraction of the Contraction of the Contraction of the Contrac Ending Ambient Pressure, Rate, I) END IF C=============================================================================== C Next, using the values for ambient pressure and gas tension at the onset C of impermeability, the equations are set up to process the calculations C through the radius root finder subroutine. This subprogram will find the C root (solution) to the cubic equation using a numerical method. In order C to do this efficiently, the equations are placed in the form C  $Ar^3$  - Br<sup> $\text{2}$ </sup> - C = 0, where r is the ending radius after impermeable C compression. The coefficients A, B, and C for helium and nitrogen are C computed and passed to the subroutine as arguments. The high and low C bounds to be used by the numerical method of the subroutine are also C computed (see separate page posted on Deco List ftp site entitled C "VPM: Solving for radius in the impermeable regime"). The subprogram C will return the value of the ending radius and then the crushing C pressures for helium and nitrogen can be calculated. C=============================================================================== Ending Ambient Pressure Pa = \* (Ending\_Ambient\_Pressure/Units\_Factor) \* 101325.0 Amb Press Onset of Imperm Pa = \*  $\overline{P}$  (Amb\_Pressure\_Onset\_of\_Imperm(I)/Units\_Factor)  $* 101325.0$ Gas Tension Onset of Imperm Pa = \* (Gas\_Tension Onset of Imperm(I)/Units Factor) \* \* 101325.0 B He = 2.0\*(Skin Compression GammaC-Surface Tension Gamma) A\_He = Ending\_Ambient\_Pressure\_Pa - \* Amb Press Onset of Imperm Pa + \* Gas\_Tension\_Onset\_of\_Imperm\_Pa + \* (2.0\*(Skin Compression GammaC-Surface Tension Gamma)) \* /Radius\_Onset\_of\_Imperm\_He C He = Gas Tension Onset of Imperm Pa \* \* Radius Onset of Imperm He\*\*3 High\_Bound\_He = Radius\_Onset\_of\_Imperm\_He Low Bound He = B He/A He CALL RADIUS ROOT FINDER (A He, B He, C He,  $\overline{\phantom{a}}$  | subroutine Low  $\overline{B}$ ound  $\overline{He}$ , High  $\overline{B}$ ound  $\overline{He}$ ,  $\overline{E}$ nding Radius He) Crushing Pressure Pascals He = Gradient Onset of Imperm Pa +

\* Ending\_Ambient\_Pressure\_Pa - \* Amb\_Press\_Onset\_of\_Imperm\_Pa + \* Gas\_Tension\_Onset\_of\_Imperm\_Pa \* \* (1.0-Radius\_Onset\_of\_Imperm\_He\*\*3/Ending\_Radius\_He\*\*3) Crushing Pressure He = \* (Crushing\_Pressure\_Pascals\_He/101325.0) \* Units\_Factor B\_N2 = 2.0\*(Skin\_Compression\_GammaC-Surface\_Tension\_Gamma) A N2 = Ending Ambient Pressure Pa -Amb Press Onset of Imperm Pa + \* Gas\_Tension\_Onset\_of\_Imperm\_Pa + (2.0\*(Skin\_Compression\_GammaC-Surface\_Tension\_Gamma)) /Radius Onset of Imperm N2 C N2 = Gas Tension Onset of Imperm Pa \* \* Radius\_Onset\_of\_Imperm\_N2\*\*3 High Bound N2 = Radius Onset of Imperm N2 Low Bound  $\overline{N2}$  = B N2/A  $\overline{N2}$ CALL RADIUS ROOT FINDER (A\_N2,B\_N2,C\_N2, ) subroutine \* The Low Bound N2, High Bound N2, Ending Radius N2) Crushing\_Pressure\_Pascals\_N2 = \* Gradient\_Onset\_of\_Imperm\_Pa + \* Ending\_Ambient\_Pressure\_Pa - \* Amb Press Onset of Imperm Pa + \* Gas\_Tension\_Onset\_of\_Imperm\_Pa \* \* (1.0-Radius\_Onset\_of\_Imperm\_N2\*\*3/Ending\_Radius\_N2\*\*3) Crushing Pressure N2 = (Crushing Pressure Pascals  $N2/101325.0$ ) \* Units Factor END IF C=============================================================================== C UPDATE VALUES OF MAX CRUSHING PRESSURE IN GLOBAL ARRAYS C=============================================================================== Max Crushing Pressure He(I) = MAX(Max Crushing Pressure He(I), Crushing Pressure He) Max Crushing Pressure N2(I) = MAX(Max Crushing Pressure N2(I), Crushing Pressure N2) END DO C=============================================================================== C END OF SUBROUTINE C=============================================================================== RETURN END C=============================================================================== C SUBROUTINE ONSET OF IMPERMEABILITY C Purpose: This subroutine uses the Bisection Method to find the ambient C pressure and gas tension at the onset of impermeability for a given C compartment. Source: "Numerical Recipes in Fortran 77", C Cambridge University Press, 1992. C=============================================================================== SUBROUTINE ONSET OF IMPERMEABILITY (Starting Ambient Pressure, Ending Ambient Pressure, Rate, I) IMPLICIT NONE C=============================================================================== C ARGUMENTS C===============================================================================

```
INTEGER I \qquad \qquad \text{input - array subscript for compartment}REAL Starting Ambient Pressure, Ending Ambient Pressure, Rate !input
C===============================================================================
C LOCAL VARIABLES
C===============================================================================
     INTEGER JUIT IS A LOOP COUNTER SERVICE SERVICE SERVICE SERVICE SERVICE SERVICE SERVICE SERVICE SERVICE SERVICE
     REAL Initial Inspired He Pressure
     REAL Initial Inspired N2 Pressure, Time
     REAL Helium Rate, Nitrogen Rate
     REAL Low Bound, High Bound, High Bound Helium Pressure
     REAL High Bound Nitrogen Pressure, Mid Range Helium Pressure
     REAL Mid Range Nitrogen Pressure, Last Diff Change
     REAL Function at High Bound, Function_at_Low_Bound
     REAL Mid_Range_Time, Function_at_Mid_Range, Differential_Change
     REAL Mid_Range_Ambient_Pressure, Gas_Tension_at_Mid_Range
     REAL Gradient Onset of Imperm
     REAL Starting Gas Tension, Ending Gas Tension
     REAL SCHREINER_EQUATION !function subprogram
C===============================================================================
     C GLOBAL CONSTANTS IN NAMED COMMON BLOCKS
C===============================================================================
     REAL Water_Vapor_Pressure
     COMMON /Block_8/ Water_Vapor_Pressure
     REAL Gradient Onset of Imperm Atm
     COMMON /Block_14/ Gradient_Onset_of_Imperm_Atm
     REAL Constant Pressure Other Gases
     COMMON /Block_17/ Constant_Pressure_Other_Gases
C===============================================================================
C GLOBAL VARIABLES IN NAMED COMMON BLOCKS
C===============================================================================
     INTEGER Mix_Number
     COMMON /Block_9/ Mix_Number
     REAL Units Factor
     COMMON / Block 16/ Units Factor
C===============================================================================
     C GLOBAL ARRAYS IN NAMED COMMON BLOCKS
C===============================================================================
     REAL Helium Time Constant(16)
     COMMON /Block_1A/ Helium_Time_Constant
     REAL Nitrogen_Time_Constant(16)
     COMMON /Block_1B/ Nitrogen_Time_Constant
     REAL Fraction Helium(10), Fraction Nitrogen(10)
     COMMON /Block 5/ Fraction Helium, Fraction Nitrogen
     REAL Amb_Pressure_Onset_of_Imperm(16) !output
     REAL Gas Tension Onset of Imperm(16)
     COMMON /Block_13/ Amb_Pressure_Onset_of_Imperm,
                 Gas Tension Onset of Imperm
     REAL Initial Helium Pressure(16), Initial Nitrogen Pressure(16) !input
     COMMON /Block 23/ Initial Helium Pressure,
                      Initial Nitrogen Pressure
C===============================================================================
C CALCULATIONS
C First convert the Gradient for Onset of Impermeability to the diving
```

```
C pressure units that are being used
```

```
C===============================================================================
     Gradient_Onset_of_Imperm = Gradient_Onset_of_Imperm_Atm
                 * Units \overline{F}actor
C===============================================================================
C ESTABLISH THE BOUNDS FOR THE ROOT SEARCH USING THE BISECTION METHOD
C In this case, we are solving for time - the time when the ambient pressure
C minus the gas tension will be equal to the Gradient for Onset of
C Impermeabliity. The low bound for time is set at zero and the high<br>C bound is set at the elapsed time (seqment time) it took to go from t
     bound is set at the elapsed time (seqment time) it took to go from the
C starting ambient pressure to the ending ambient pressure. The desired
     ambient pressure and gas tension at the onset of impermeability will
C be found somewhere between these endpoints. The algorithm checks to
C make sure that the solution lies in between these bounds by first
C computing the low bound and high bound function values.
C===============================================================================
     Initial_Inspired_He_Pressure = (Starting_Ambient_Pressure -
                     Water Vapor Pressure)*Fraction Helium(Mix Number)
     Initial_Inspired_N2_Pressure = (Starting_Ambient_Pressure -
                   Water Vapor Pressure)*Fraction Nitrogen(Mix Number)
     Helium Rate = Rate*Fraction Helium(Mix Number)
     Nitrogen Rate = Rate*Fraction Nitrogen(Mix Number)
     Low Bound = 0.0High Bound = (Ending Ambient Pressure - Starting Ambient Pressure)
                   /Rate
     Starting Gas Tension = Initial Helium Pressure(I) +
            Initial Nitrogen Pressure(I) + Constant Pressure Other Gases
     Function at Low Bound = Starting Ambient Pressure -
                        Starting Gas Tension - Gradient Onset of Imperm
     High Bound Helium Pressure = SCHREINER EQUATION
          \overline{I}Initial Inspired He Pressure, Helium Rate,
          High Bound, Helium Time Constant(I),
          Initial Helium Pressure(I))
     High_Bound_Nitrogen_Pressure = SCHREINER_EQUATION
     * (Initial Inspired N2 Pressure, Nitrogen Rate,
          High Bound, NitrogenTime Constant(I),
          Initial Nitrogen Pressure(I))
     Ending_Gas_Tension = High_Bound_Helium_Pressure +
            High Bound Nitrogen Pressure + Constant Pressure Other Gases
     Function_at_High_Bound = Ending_Ambient_Pressure -
                          Ending Gas Tension - Gradient_Onset_of_Imperm
      IF ((Function at High Bound*Function at Low Bound) .GE. 0.0) THEN
          PRINT *,'ERROR! ROOT IS NOT WITHIN BRACKETS'
          PAUSE
     END IF
C===============================================================================
C APPLY THE BISECTION METHOD IN SEVERAL ITERATIONS UNTIL A SOLUTION WITH
C THE DESIRED ACCURACY IS FOUND
C Note: the program allows for up to 100 iterations. Normally an exit will
C be made from the loop well before that number. If, for some reason, the
C program exceeds 100 iterations, there will be a pause to alert the user.
C===============================================================================
      IF (Function at Low Bound .LT. 0.0) THEN
          Time = Low_Bound
          Differential Change = High Bound - Low Bound
```

```
ELSE
          Time = High_Bound
         Differential_Change = Low_Bound - High_Bound
     END IF
     DO J = 1, 100
         Last Diff Change = Differential Change
         Differential_Change = Last_Diff_Change*0.5
         Mid Range Time = Time + Differential Change
         Mid Range Ambient Pressure = (Starting Ambient Pressure +
     * The settlement of the settlement of Rate * Mid Range Time)Mid Range Helium Pressure = SCHREINER EQUATION
     * (Initial Inspired He Pressure, Helium Rate,
     * Mid_Range_Time, Helium_Time_Constant(I),
     * Initial Helium Pressure(I))
         Mid Range Nitrogen Pressure = SCHREINER EQUATION
     * (Initial_Inspired_N2_Pressure, Nitrogen_Rate,<br>* Mid Pange Time, Nitrogen Time Constant (I)
             Mid Range Time, Nitrogen Time Constant(I),
              Initial Nitrogen Pressure(I))
         Gas Tension at Mid Range = Mid Range Helium Pressure +
     * Mid Range Nitrogen Pressure + Constant Pressure Other Gases
          Function at Mid Range = Mid Range Ambient Pressure -
              Gas Tension at Mid Range - Gradient Onset of Imperm
          IF (Function at Mid Range .LE. 0.0) Time = Mid Range Time
         IF ((ABS(Differential_Change) .LT. 1.0E-3) .OR.
     * (Function_at_Mid_Range .EQ. 0.0)) GOTO 100
     END DO
     PRINT *,'ERROR! ROOT SEARCH EXCEEDED MAXIMUM ITERATIONS'
     PAUSE
C===============================================================================
C When a solution with the desired accuracy is found, the program jumps out
C of the loop to Line 100 and assigns the solution values for ambient
C pressure and gas tension at the onset of impermeability.
C===============================================================================
100 Amb_Pressure_Onset_of_Imperm(I) = Mid_Range_Ambient_Pressure
     Gas_Tension_Onset_of_Imperm(I) = Gas_Tension_at_Mid_Range
C===============================================================================
C END OF SUBROUTINE
C===============================================================================
     RETURN
     END
C===============================================================================
C SUBROUTINE RADIUS_ROOT_FINDER
C Purpose: This subroutine is a "fail-safe" routine that combines the
C Bisection Method and the Newton-Raphson Method to find the desired root.
C This hybrid algorithm takes a bisection step whenever Newton-Raphson would
C take the solution out of bounds, or whenever Newton-Raphson is not
C converging fast enough. Source: "Numerical Recipes in Fortran 77",
C Cambridge University Press, 1992.
C===============================================================================
     SUBROUTINE RADIUS ROOT FINDER (A, B, C, Low Bound, High Bound,
                                    EndingRadius)IMPLICIT NONE
C===============================================================================
C ARGUMENTS
```

```
C===============================================================================
      REAL A, B, C, Low_Bound, High_Bound !input
     REAL Ending Radius . The contract of the contract of the contract of the contract of the contract of the contract of the contract of the contract of the contract of the contract of the contract of the contract of the contr
C===============================================================================
C LOCAL VARIABLES
C===============================================================================
     INTEGER I !loop counter
      REAL Function, Derivative of Function, Differential Change
      REAL Last Diff Change, Last Ending Radius
      REAL Radius at Low Bound, Radius at High Bound
     REAL Function at Low Bound, Function at High Bound
C===============================================================================
C BEGIN CALCULATIONS BY MAKING SURE THAT THE ROOT LIES WITHIN BOUNDS
C In this case we are solving for radius in a cubic equation of the form,
C Ar^3 - Br^2 - C = 0. The coefficients A, B, and C were passed to this
C subroutine as arguments.
C===============================================================================
     Function at Low Bound =
     * Low_Bound*(Low_Bound*(A*Low_Bound - B)) - C
     Function at High Bound =
         High Bound*(High Bound*(A*High Bound - B)) - C
     IF ((Function_at_Low_Bound .GT. 0.0).AND.
         (Function^-at^-High Bound .GT. 0.0)) THEN
          PRINT *,'ERROR! ROOT IS NOT WITHIN BRACKETS'
          PAUSE
      END IF
C===============================================================================
C Next the algorithm checks for special conditions and then prepares for
C the first bisection.
C===============================================================================
     IF ((Function at Low Bound .LT. 0.0).AND.
          (Function at High Bound .LT. 0.0)) THEN
          PRINT *,'ERROR! ROOT IS NOT WITHIN BRACKETS'
          PAUSE
     END IF
      IF (Function at Low Bound .EQ. 0.0) THEN
          Ending_Radius = Low_Bound
          RETURN
      ELSE IF (Function at High Bound .EQ. 0.0) THEN
          Ending_Radius = High_Bound
          RETURN
      ELSE IF (Function_at_Low_Bound .LT. 0.0) THEN
          Radius_at_Low_Bound = Low_Bound
          Radius_at_High_Bound = High_Bound
      ELSE
          Radius_at_High_Bound = Low_Bound
          Radius_at_Low_Bound = High_Bound
      END IF
      Ending Radius = 0.5*(Low Bound + High Bound)
      Last Diff Change = ABS(High Bound-Low Bound)
     Differential_Change = Last_Diff_Change
C===============================================================================
C At this point, the Newton-Raphson Method is applied which uses a function
C and its first derivative to rapidly converge upon a solution.
C Note: the program allows for up to 100 iterations. Normally an exit will
C be made from the loop well before that number. If, for some reason, the
C program exceeds 100 iterations, there will be a pause to alert the user.
C When a solution with the desired accuracy is found, exit is made from the
C loop by returning to the calling program. The last value of ending
C radius has been assigned as the solution.
C===============================================================================
```

```
Function = Ending Radius*(Ending Radius*(A*Ending Radius - B)) - C
     Derivative of Function =
         Ending_Radius*(Ending_Radius*3.0*A - 2.0*B)
     DO I = 1,100IF((((Ending_Radius-Radius at High Bound)*
     * Derivative_of_Function-Function)*
     * ((Ending Radius-Radius at Low Bound)*
     * Derivative_of_Function-Function).GE.0.0) .OR.
     * (ABS(2.0*Function).GT.
             (ABS(Last Diff Change*Derivative of Function)))) THEN
             Last Diff Change = Differential Change
             Differential Change = 0.5* (Radius at High Bound -
                 Radius at Low Bound)
             Ending Radius = Radius at Low Bound + Differential Change
             IF (Radius at Low Bound .EQ. Ending Radius) RETURN
         ELSE
             Last Diff Change = Differential Change
             Differential_Change = Function/Derivative_of_Function
             Last Ending Radius = Ending Radius
             Ending_Radius = Ending_Radius - Differential_Change
             IF (Last_Ending_Radius .EQ. Ending_Radius) RETURN
         END IF
         IF (ABS(Differential_Change) .LT. 1.0E-12) RETURN
         Function =
     * Ending_Radius*(Ending_Radius*(A*Ending_Radius - B)) - C
         Derivative of Function =
     * Ending_Radius*(Ending_Radius*3.0*A - 2.0*B)
         IF (Function .LT. 0.0) THEN
             Radius at Low Bound = Ending Radius
         ELSE
             Radius at High Bound = Ending Radius
         END IF
     END DO
     PRINT *,'ERROR! ROOT SEARCH EXCEEDED MAXIMUM ITERATIONS'
     PAUSE
C===============================================================================
C END OF SUBROUTINE
C===============================================================================
     END
C===============================================================================
C SUBROUTINE GAS_LOADINGS_CONSTANT_DEPTH
C Purpose: This subprogram applies the Haldane equation to update the
C gas loadings (partial pressures of helium and nitrogen) in the half-time
C compartments for a segment at constant depth.
C===============================================================================
     SUBROUTINE GAS_LOADINGS_CONSTANT_DEPTH (Depth,
                                            Run Time End of Segment)
     IMPLICIT NONE
C===============================================================================
C ARGUMENTS
C===============================================================================
     REAL Depth, Run_Time_End_of_Segment !input
C===============================================================================
C LOCAL VARIABLES
C===============================================================================
```

```
INTEGER I !loop counter
     INTEGER Last_Segment_Number
     REAL Initial Helium Pressure, Initial Nitrogen Pressure
     REAL Inspired Helium Pressure, Inspired Nitrogen Pressure
     REAL Ambient Pressure, Last Run Time
     REAL HALDANE EQUATION \qquad \qquad . The subprogram \qquadC===============================================================================
C GLOBAL CONSTANTS IN NAMED COMMON BLOCKS
C===============================================================================
     REAL Water Vapor Pressure
     COMMON /Block_8/ Water_Vapor_Pressure
C===============================================================================
C GLOBAL VARIABLES IN NAMED COMMON BLOCKS
C===============================================================================
     INTEGER Segment Number \qquad \qquad !both input
     REAL Run Time, Segment Time \qquad . And output \qquad land output
     COMMON / Block 2/ Run Time, Segment Number, Segment Time
     REAL Ending_Ambient_Pressure !output
     COMMON /Block_4/ Ending_Ambient_Pressure
     INTEGER Mix_Number
     COMMON /Block_9/ Mix_Number
     REAL Barometric_Pressure
     COMMON /Block_18/ Barometric_Pressure
C===============================================================================
C GLOBAL ARRAYS IN NAMED COMMON BLOCKS
C===============================================================================
     REAL Helium_Time_Constant(16)
     COMMON /Block_1A/ Helium_Time_Constant
     REAL Nitrogen Time Constant (16)
     COMMON /Block_1B/ Nitrogen_Time_Constant
     REAL Helium_Pressure(16), Nitrogen_Pressure(16) !both input
     COMMON /Block 3/ Helium Pressure, Nitrogen Pressure
     REAL Fraction Helium(10), Fraction Nitrogen(10)
     COMMON /Block_5/ Fraction_Helium, Fraction_Nitrogen
C===============================================================================
C CALCULATIONS
C===============================================================================
     Segment_Time = Run_Time_End_of_Segment - Run_Time
     Last_Run_Time = Run_Time_End_of_Segment
     Run_Time = Last_Run_Time
     Last Segment Number = Segment Number
     Segment_Number = Last_Segment_Number + 1
     Ambient Pressure = Depth + Barometric Pressure
     Inspired_Helium_Pressure = (Ambient_Pressure -
             Water Vapor Pressure)*Fraction Helium(Mix Number)
     Inspired_Nitrogen_Pressure = (Ambient_Pressure -
             Water Vapor Pressure)*Fraction Nitrogen(Mix Number)
     Ending_Ambient_Pressure = Ambient_Pressure
     DO I = 1,16Initial_Helium_Pressure = Helium_Pressure(I)
         Initial_Nitrogen_Pressure = Nitrogen_Pressure(I)
         Helium Pressure(I) = HALDANE EQUATION
```

```
* (Initial_Helium_Pressure, Inspired_Helium_Pressure,
             Helium Time Constant(I), Segment Time)
         Nitrogen_Pressure(I) = HALDANE_EQUATION
    * (Initial_Nitrogen_Pressure, Inspired_Nitrogen_Pressure,
             NitrogenTime Constant(I), Segment Time)
     END DO
C===============================================================================
C END OF SUBROUTINE
C===============================================================================
     RETURN
     END
C===============================================================================
C SUBROUTINE NUCLEAR_REGENERATION
C Purpose: This subprogram calculates the regeneration of VPM critical
C radii that takes place over the dive time. The regeneration time constant
C has a time scale of weeks so this will have very little impact on dives of
C normal length, but will have a major impact for saturation dives.
C===============================================================================
     SUBROUTINE NUCLEAR_REGENERATION (Dive_Time)
     IMPLICIT NONE
C===============================================================================
C ARGUMENTS
C===============================================================================
     REAL Dive Time \blacksquareC===============================================================================
C LOCAL VARIABLES
C===============================================================================
     INTEGER I !loop counter
     REAL Crushing Pressure Pascals He, Crushing Pressure Pascals N2
     REAL Ending Radius He, Ending Radius N2
     REAL Crush Pressure Adjust Ratio He
     REAL Crush Pressure Adjust Ratio N2
     REAL Adj Crush Pressure He Pascals, Adj Crush Pressure N2 Pascals
C===============================================================================
C GLOBAL CONSTANTS IN NAMED COMMON BLOCKS
C===============================================================================
     REAL Surface Tension Gamma, Skin Compression GammaC
     COMMON /Block_19/ Surface_Tension_Gamma, Skin_Compression_GammaC
     REAL Regeneration_Time_Constant
     COMMON /Block_22/ Regeneration_Time_Constant
C===============================================================================
C GLOBAL VARIABLES IN NAMED COMMON BLOCKS
C===============================================================================
     REAL Units_Factor
     COMMON / Block 16/ Units Factor
C===============================================================================
C GLOBAL ARRAYS IN NAMED COMMON BLOCKS
C===============================================================================
     REAL Adjusted_Critical_Radius_He(16) !input
     REAL Adjusted Critical Radius N2(16)
     COMMON /Block_7/ Adjusted_Critical_Radius_He,
                     Adjusted Critical Radius N2
     REAL Max Crushing Pressure He(16), Max Crushing Pressure N2(16) !input
     COMMON /\overline{B}lock 10/ Max Crushing Pressure He,
                      Max_Crushing_Pressure_N2
     REAL Regenerated Radius He(16), Regenerated Radius N2(16) | loutput
```
COMMON /Block\_24/ Regenerated\_Radius\_He, Regenerated\_Radius\_N2 REAL Adjusted\_Crushing\_Pressure\_He(16) !output REAL Adjusted\_Crushing\_Pressure\_N2(16) COMMON /Block\_25/ Adjusted\_Crushing\_Pressure\_He, Adjusted Crushing Pressure N2 C=============================================================================== C CALCULATIONS C First convert the maximum crushing pressure obtained for each compartment C to Pascals. Next, compute the ending radius for helium and nitrogen C critical nuclei in each compartment. C===============================================================================  $DO I = 1,16$ Crushing Pressure Pascals He = (Max\_Crushing\_Pressure\_He(I)/Units\_Factor) \* 101325.0 Crushing Pressure Pascals N2 = (Max\_Crushing\_Pressure\_N2(I)/Units\_Factor) \* 101325.0 Ending Radius He =  $1.0/(Crushing)$  Pressure Pascals He/ \*  $(2.0*(Ski\overline{n})$  Compression Gamma $\overline{C}$  - Surface Tension Gamma)) + \* 1.0/Adjusted Critical Radius He(I)) Ending Radius N2 = 1.0/(Crushing Pressure Pascals N2/ (2.0\*(Skin Compression GammaC - Surface Tension Gamma)) + 1.0/Adjusted Critical  $\overline{R}$ adius N2(I)) C=============================================================================== C A "regenerated" radius for each nucleus is now calculated based on the C regeneration time constant. This means that after application of C crushing pressure and reduction in radius, a nucleus will slowly grow back to its original initial radius over a period of time. This C phenomenon is probabilistic in nature and depends on absolute temperature. C It is independent of crushing pressure. C=============================================================================== Regenerated Radius He(I) = Adjusted Critical Radius He(I) + \* (Ending Radius He - Adjusted Critical Radius He(I)) \* \* EXP(-Dive Time/Regeneration Time Constant) Regenerated Radius N2(I) = Adjusted Critical Radius N2(I) + (Ending Radius N2 - Adjusted Critical Radius N2(I)) \*  $EXP(-DirE)$  Time/Regeneration Time Constant) C=============================================================================== C In order to preserve reference back to the initial critical radii after C regeneration, an "adjusted crushing pressure" for the nuclei in each C compartment must be computed. In other words, this is the value of C crushing pressure that would have reduced the original nucleus to the C to the present radius had regeneration not taken place. The ratio<br>C for adjusting crushing pressure is obtained from algebraic manipula for adjusting crushing pressure is obtained from algebraic manipulation C of the standard VPM equations. The adjusted crushing pressure, in lieu C of the original crushing pressure, is then applied in the VPM Critical C Volume Algorithm and the VPM Repetitive Algorithm. C=============================================================================== Crush Pressure Adjust Ratio He = \* (Ending Radius He\*(Adjusted Critical Radius He(I) -\* Regenerated Radius He(I))) / (Regenerated Radius He(I) \* \* (Adjusted\_Critical\_Radius\_He(I) - Ending\_Radius\_He)) Crush Pressure Adjust Ratio N2 = \* (Ending Radius N2\*(Adjusted Critical Radius N2(I) -\* Regenerated Radius N2(I)))  $\overline{\phantom{x}}$  (Regenerated Radius N2(I) \* (Adjusted Critical<sup>-</sup>Radius N2(I) - Ending Radius  $\overline{N}2$ )) Adj Crush Pressure He Pascals = Crushing Pressure Pascals He  $*$ .<br>Crush\_Pressure\_Adjust\_Ratio He

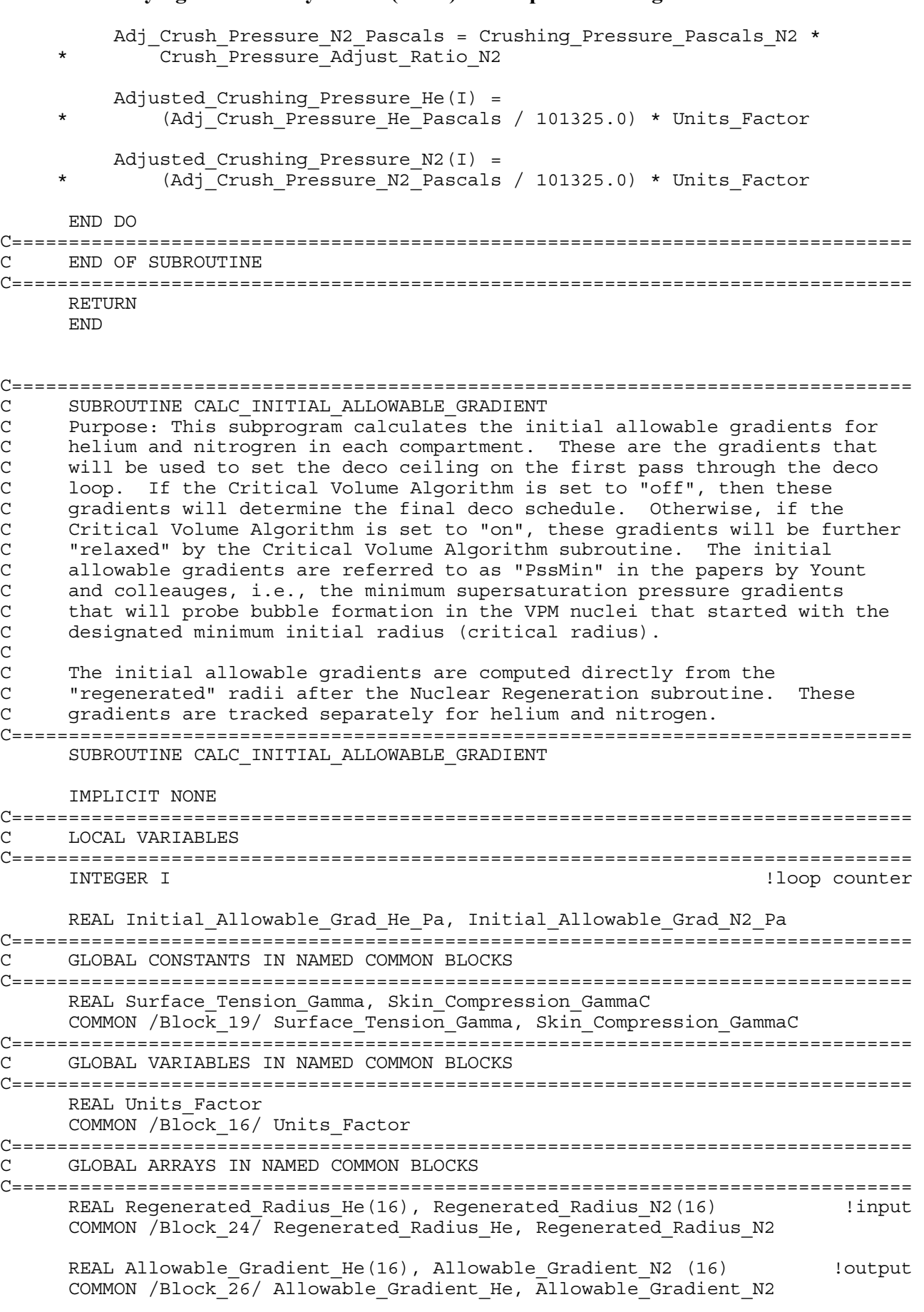

REAL Initial\_Allowable\_Gradient\_He(16) !output

```
REAL Initial Allowable Gradient N2(16)
     COMMON /Block_27/
    * Initial_Allowable_Gradient_He, Initial_Allowable_Gradient_N2
C===============================================================================
C CALCULATIONS
C The initial allowable gradients are computed in Pascals and then converted
C to the diving pressure units. Two different sets of arrays are used to
C save the calculations - Initial Allowable Gradients and Allowable
C Gradients. The Allowable Gradients are assigned the values from Initial
C Allowable Gradients however the Allowable Gradients can be changed later
    by the Critical Volume subroutine. The values for the Initial Allowable
C Gradients are saved in a global array for later use by both the Critical
C Volume subroutine and the VPM Repetitive Algorithm subroutine.
C===============================================================================
     DO I = 1,16Initial_Allowable_Grad_N2_Pa = ((2.0*Surface_Tension_Gamma*
             (\overline{\text{Skin}} \text{ Compression} \overline{\text{Gamma}} \cdot \overline{\text{Surface} \text{ Tension Gamma}}) /
             R (Regenerated Radius N2(I)*Skin Compression GammaC))
         Initial Allowable Grad He Pa = ((2.0*Surface Tension Gamma*
     * (Skin Compression_GammaC - Surface_Tension_Gamma)) /
              (Regenerated Radius He(I)*Skin Compression GammaC))
         Initial Allowable Gradient N2(I) =* (Initial_Allowable_Grad_N2_Pa / 101325.0) * Units_Factor
         Initial Allowable Gradient He(I) =
             (Initial Allowable Grad He Pa / 101325.0) * Units Factor
         Allowable_Gradient_He(I) = Initial_Allowable_Gradient_He(I)
         Allowable Gradient N2(I) = Initial Allowable Gradient N2(I)END DO
C===============================================================================
C END OF SUBROUTINE
C===============================================================================
     RETURN
     END
C===============================================================================
C SUBROUTINE CALC_DECO_CEILING
C Purpose: This subprogram calculates the deco ceiling (the safe ascent
C depth) in each compartment, based on the allowable gradients, and then
C finds the deepest deco ceiling across all compartments. This deepest
C value (Deco Ceiling Depth) is then used by the Decompression Stop
C subroutine to determine the actual deco schedule.
C===============================================================================
     SUBROUTINE CALC_DECO_CEILING (Deco_Ceiling_Depth)
     IMPLICIT NONE
C===============================================================================
C ARGUMENTS
C===============================================================================
    REAL Deco Ceiling Depth \blacksquareC===============================================================================
C LOCAL VARIABLES
C===============================================================================
     INTEGER I !loop counter
     REAL Gas Loading, Weighted Allowable Gradient
     REAL Tolerated Ambient Pressure
C===============================================================================
C LOCAL ARRAYS
```

```
C===============================================================================
     REAL Compartment Deco Ceiling(16)
C===============================================================================
C GLOBAL CONSTANTS IN NAMED COMMON BLOCKS
C===============================================================================
     REAL Constant Pressure Other Gases
     COMMON /Block_17/ Constant_Pressure_Other_Gases
C===============================================================================
C GLOBAL VARIABLES IN NAMED COMMON BLOCKS
C===============================================================================
     REAL Barometric_Pressure
     COMMON /Block_18/ Barometric_Pressure
C===============================================================================
C GLOBAL ARRAYS IN NAMED COMMON BLOCKS
C===============================================================================
     REAL Helium_Pressure(16), Nitrogen_Pressure(16) !input
     COMMON /Block_3/ Helium_Pressure, Nitrogen_Pressure
     REAL Allowable Gradient He(16), Allowable Gradient N2 (16) | linput
     COMMON /Block 26/ Allowable Gradient He, Allowable Gradient N2
C===============================================================================
C CALCULATIONS
C Since there are two sets of allowable gradients being tracked, one for
C helium and one for nitrogen, a "weighted allowable gradient" must be
C computed each time based on the proportions of helium and nitrogen in
C each compartment. This proportioning follows the methodology of
C Buhlmann/Keller. If there is no helium and nitrogen in the compartment,
C such as after extended periods of oxygen breathing, then the minimum value
C across both gases will be used. It is important to note that if a
C compartment is empty of helium and nitrogen, then the weighted allowable
C gradient formula cannot be used since it will result in division by zero.
C===============================================================================
     DO I = 1.16Gas Loading = Helium Pressure(I) + Nitrogen Pressure(I)
     IF (Gas_Loading .GT. 0.0) THEN
         Weighted Allowable Gradient =
         (Allowable Gradient He(I)* Helium_Pressure(I) +
         Allowable \overline{G}radient \overline{N}2(I)* Nitrogen Pressure(I)) /
         (Helium Pressure(I) + Nitrogen Pressure(I))
         Tolerated_Ambient_Pressure = (Gas_Loading +
    * Constant_Pressure_Other_Gases) - Weighted_Allowable_Gradient
     ELSE
         Weighted Allowable Gradient =
         MIN(Allowable Gradient He(I), Allowable Gradient N2(I))
         Tolerated_Ambient_Pressure =
         Constant Pressure Other Gases - Weighted Allowable Gradient
     END IF
C===============================================================================
C The tolerated ambient pressure cannot be less than zero absolute, i.e.,
C the vacuum of outer space!
C===============================================================================
     IF (Tolerated Ambient Pressure .LT. 0.0) THEN
         Tolerated_Ambient_Pressure = 0.0
     END IF
C===============================================================================
C The Deco Ceiling Depth is computed in a loop after all of the individual
C compartment deco ceilings have been calculated. It is important that the
C Deco Ceiling Depth (max deco ceiling across all compartments) only be
C extracted from the compartment values and not be compared against some
C initialization value. For example, if MAX(Deco Ceiling Depth . .) was
```
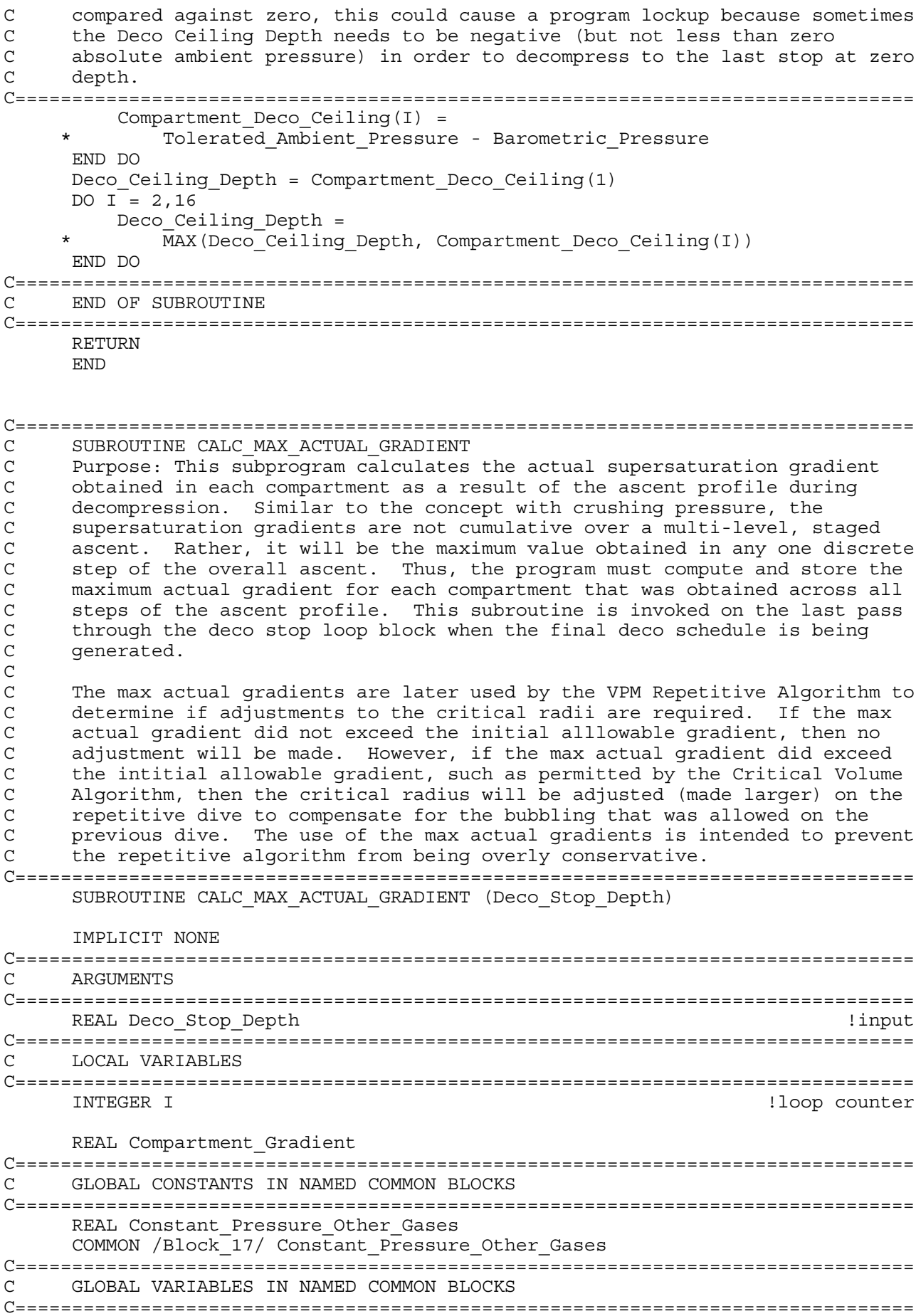

```
REAL Barometric_Pressure
     COMMON /Block 18/ Barometric Pressure
C===============================================================================
C GLOBAL ARRAYS IN NAMED COMMON BLOCKS
C===============================================================================
     REAL Helium_Pressure(16), Nitrogen_Pressure(16) !input
     COMMON /Block_3/ Helium_Pressure, Nitrogen_Pressure
     REAL Max Actual Gradient(16)
     COMMON /Block 12/ Max Actual Gradient \blacksquareC===============================================================================
C CALCULATIONS
C Note: negative supersaturation gradients are meaningless for this
C application, so the values must be equal to or greater than zero.
C===============================================================================
     DO I = 1,16Compartment Gradient = (Helium Pressure(I) +
             Nitrogen Pressure(I) + Constant Pressure Other Gases)
             - (Deco Stop Depth + Barometric Pressure)
         IF (Compartment_Gradient .LE. 0.0) THEN
             Compartment_Gradient = 0.0
         END IF
         Max Actual Gradient(I) =* MAX(Max_Actual_Gradient(I), Compartment_Gradient)
     END DO
C===============================================================================
C END OF SUBROUTINE
C===============================================================================
     RETURN
     END
C===============================================================================
C SUBROUTINE CALC_SURFACE_PHASE_VOLUME_TIME
C Purpose: This subprogram computes the surface portion of the total phase
C volume time. This is the time factored out of the integration of
C supersaturation gradient x time over the surface interval. The VPM
C considers the gradients that allow bubbles to form or to drive bubble<br>C qrowth both in the water and on the surface after the dive.
     growth both in the water and on the surface after the dive.
C<br>C
     This subroutine is a new development to the VPM algorithm in that it
C computes the time course of supersaturation gradients on the surface
C when both helium and nitrogen are present. Refer to separate write-up
C for a more detailed explanation of this algorithm.
C===============================================================================
     SUBROUTINE CALC_SURFACE_PHASE_VOLUME_TIME
     IMPLICIT NONE
C===============================================================================
C LOCAL VARIABLES
C===============================================================================
     INTEGER I !loop counter
     REAL Integral Gradient x Time, Decay Time to Zero Gradient
     REAL Surface Inspired N2 Pressure
C===============================================================================
C GLOBAL CONSTANTS IN NAMED COMMON BLOCKS
C===============================================================================
     REAL Water Vapor Pressure
     COMMON /Block_8/ Water_Vapor_Pressure
C===============================================================================
C GLOBAL VARIABLES IN NAMED COMMON BLOCKS
C===============================================================================
     REAL Barometric_Pressure
```

```
COMMON /Block_18/ Barometric_Pressure
C===============================================================================
C GLOBAL ARRAYS IN NAMED COMMON BLOCKS
C===============================================================================
     REAL Helium Time Constant(16)
     COMMON /Block 1A/ Helium Time Constant
     REAL Nitrogen Time Constant(16)
     COMMON /Block_1B/ Nitrogen_Time_Constant
     REAL Helium_Pressure(16), Nitrogen_Pressure(16) !input
     COMMON /Block_3/ Helium_Pressure, Nitrogen_Pressure
     REAL Surface_Phase_Volume_Time(16) !output
     COMMON /Block 11/ Surface Phase Volume Time
C===============================================================================
C CALCULATIONS
C===============================================================================
     Surface Inspired N2 Pressure = (Barometric Pressure -
    * Water_Vapor_Pressure)*0.79
     DO I = 1,16IF (Nitrogen_Pressure(I) .GT. Surface_Inspired_N2_Pressure)
    * THEN
            Surface Phase Volume Time(I)=
    * (Helium_Pressure(I)/Helium_Time_Constant(I)+
    * (Nitrogen_Pressure(I)-Surface_Inspired_N2_Pressure)/
    * Nitrogen Time Constant(I))
    * /(Helium_Pressure(I) + Nitrogen_Pressure(I) -
                Surface Inspired N2 Pressure)
         ELSE IF ((Nitrogen_Pressure(I) .LE.
    * Surface_Inspired_N2_Pressure).AND.
    * (Helium_Pressure(I)+Nitrogen_Pressure(I).GE.
    * Surface_Inspired_N2_Pressure)) THEN
            Decay Time to Zero Gradient =
    * 1.0/(Nitrogen_Time_Constant(I)-Helium_Time_Constant(I))
    * *ALOG((Surface Inspired N2 Pressure -
    * Nitrogen Pressure(I))/Helium Pressure(I))
            Integral Gradient x Time =
    * Helium_Pressure(I)/Helium_Time_Constant(I)*
    * (1.0-EXP(-Helium_Time_Constant(I)*<br>* Decay Time to Zero Gradient))+
    * Decay_Time_to_Zero_Gradient))+<br>* (Nitrogen_Pressure(I)-Surface
    * (Nitrogen_Pressure(I)-Surface_Inspired_N2_Pressure)/
                * Nitrogen_Time_Constant(I)*
    * (1.0-EXP(-Nitrogen_Time_Constant(I)*
                Decay_Time_to_Zero_Gradient))
            Surface Phase Volume Time(I) =
    * Integral_Gradient_x_Time/(Helium_Pressure(I) +
    * Nitrogen Pressure(I) - Surface Inspired N2 Pressure)
         ELSE
            Surface Phase Volume Time(I) = 0.0END IF
     END DO
C===============================================================================
C END OF SUBROUTINE
C===============================================================================
     RETURN
     END
```
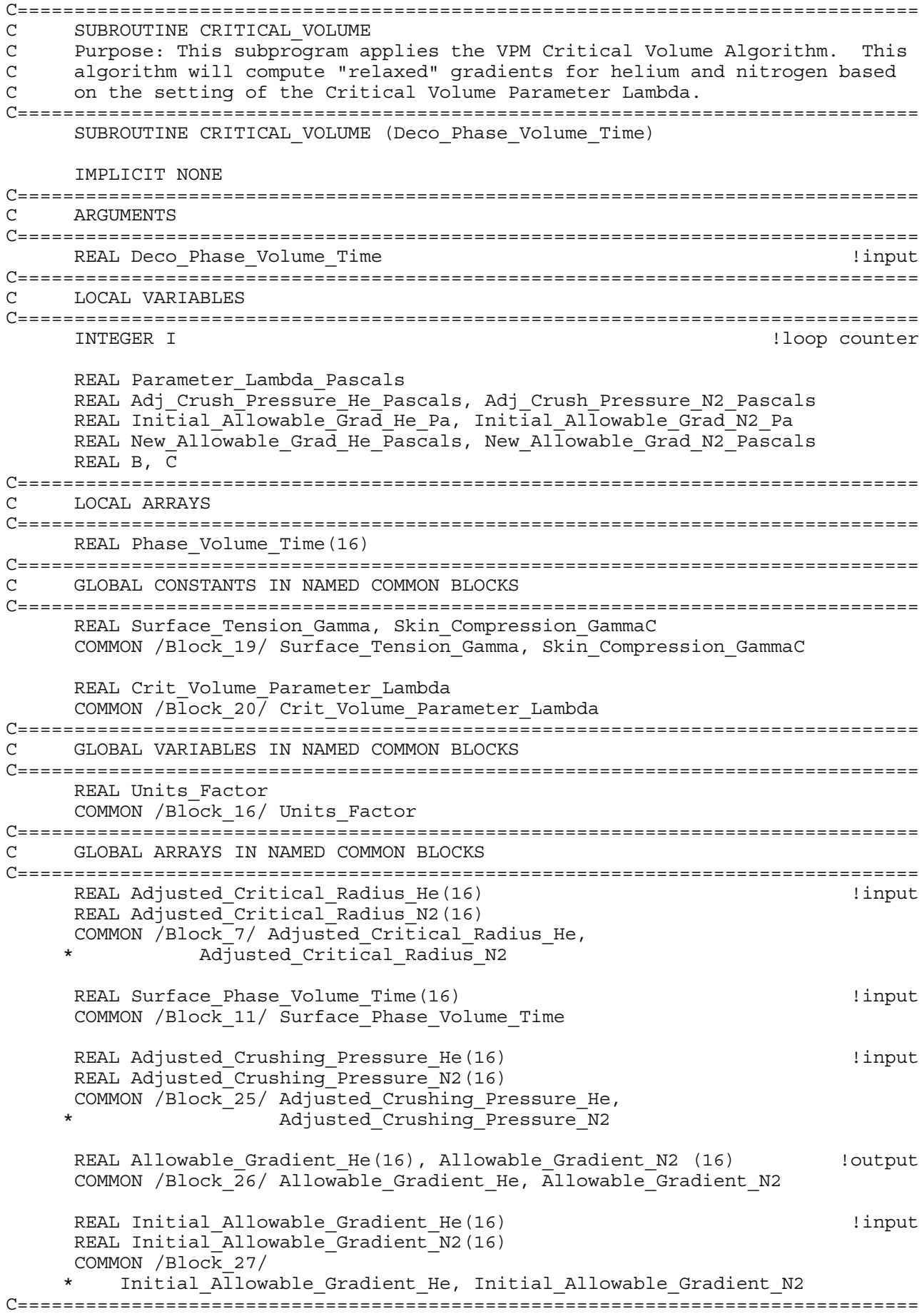

```
C CALCULATIONS
C Note: Since the Critical Volume Parameter Lambda was defined in units of
C fsw-min in the original papers by Yount and colleauges, the same
C convention is retained here. Although Lambda is adjustable only in units
C of fsw-min in the program settings (range from 6500 to 8300 with default
C 7500), it will convert to the proper value in Pascals-min in this
C subroutine regardless of which diving pressure units are being used in
C the main program - feet of seawater (fsw) or meters of seawater (msw).<br>C The allowable gradient is computed using the quadratic formula (refer
     The allowable gradient is computed using the quadratic formula (refer to
C separate write-up posted on the Deco List web site).
C===============================================================================
     Parameter Lambda Pascals = (Crit Volume Parameter Lambda/33.0)
                                  * * 101325.0
     DO I = 1,16Phase Volume Time(I) = Deco Phase Volume Time +
              \overline{\text{Surface}} Phase_Volume_Time(I)
     END DO
     DO I = 1,16Adj Crush Pressure He Pascals =
              (Adjusted Crushing Pressure He(I)/Units Factor) * 101325.0
          Initial_Allowable_Grad_He_Pa =
     * (Initial_Allowable_Gradient_He(I)/Units_Factor) * 101325.0
          B = Initial_Allowable_Grad_He_Pa +
     * (Parameter_Lambda_Pascals*Surface_Tension_Gamma)/
     * (Skin Compression GammaC*Phase Volume Time(I))
          C = (Surface Tension Gamma* (Surface Tension Gamma*
     * (Parameter Lambda Pascals*
     * Adj_Crush_Pressure_He_Pascals)))
     * /(Skin_Compression_GammaC*(Skin_Compression_GammaC*
              Phase \overline{V}olume Time(\overline{I}))New Allowable Grad He Pascals = (B + SQRT(B**2))* -4.0*C) ) \sqrt{2.0}Allowable Gradient He(I) =
              (New \overline{\text{Allowable}} Grad He Pascals/101325.0)*Units Factor
     END DO
     DO I = 1,16Adj Crush Pressure N2 Pascals =
     * (Adjusted_Crushing_Pressure_N2(I)/Units_Factor) * 101325.0
          Initial_Allowable_Grad_N2_Pa =
     * (Initial Allowable Gradient N2(I)/Units Factor) * 101325.0
          B = Initial Allowable Grad N2 Pa +
     * (Parameter_Lambda_Pascals*Surface_Tension_Gamma)/
     * (Skin_Compression_GammaC*Phase_Volume_Time(I))
          C = (Surface Tension Gamma* (Surface Tension Gamma*
     * (Parameter_Lambda_Pascals*
     * Adj Crush Pressure_N2_Pascals)))
     * /(Skin_Compression_GammaC*(Skin_Compression_GammaC*
              Phase Volume Time(I)))
          New Allowable Grad N2 Pascals = (B + SQRT(B**2-4.0*C))\overline{7}2.0Allowable Gradient N2(I) =* (New Allowable Grad N2 Pascals/101325.0)*Units Factor
```
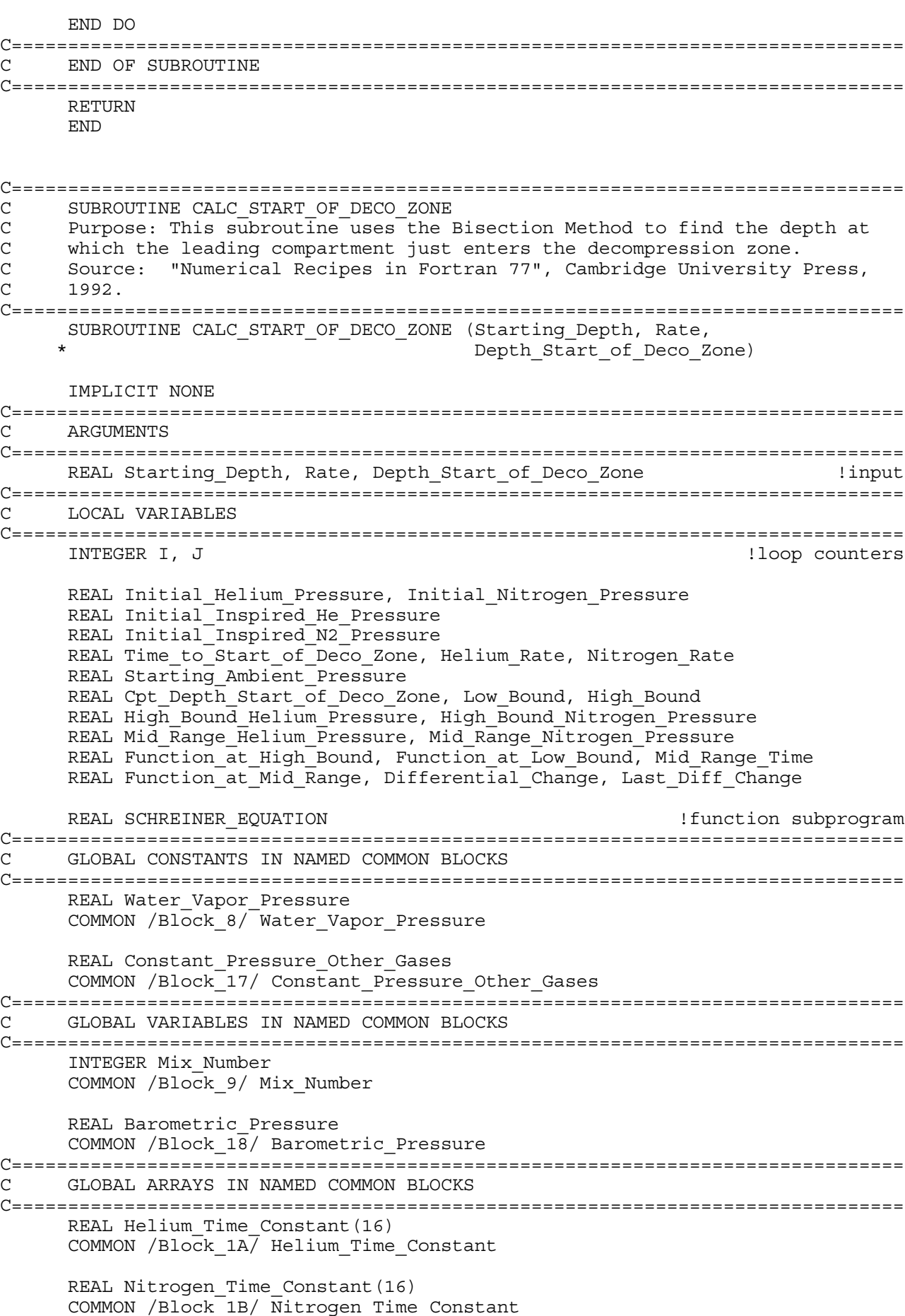

```
REAL Helium Pressure(16), Nitrogen Pressure(16)
     COMMON /Block_3/ Helium_Pressure, Nitrogen_Pressure
     REAL Fraction Helium(10), Fraction Nitrogen(10)
     COMMON /Block_5/ Fraction_Helium, Fraction_Nitrogen
C===============================================================================
C CALCULATIONS
C First initialize some variables
C===============================================================================
     Depth Start of Deco Zone = 0.0
     Starting_Ambient_Pressure = Starting_Depth + Barometric_Pressure
     Initial_Inspired_He_Pressure = (Starting_Ambient_Pressure -
             Water Vapor Pressure) * Fraction Helium (Mix Number)
     Initial_Inspired_N2_Pressure = (Starting_Ambient_Pressure -
             Water Vapor Pressure)*Fraction Nitrogen(Mix Number)
     Helium Rate = Rate * Fraction Helium(Mix Number)
     Nitrogen Rate = Rate * Fraction Nitrogen(Mix Number)
C===============================================================================
C ESTABLISH THE BOUNDS FOR THE ROOT SEARCH USING THE BISECTION METHOD
C AND CHECK TO MAKE SURE THAT THE ROOT WILL BE WITHIN BOUNDS. PROCESS
C EACH COMPARTMENT INDIVIDUALLY AND FIND THE MAXIMUM DEPTH ACROSS ALL
C COMPARTMENTS (LEADING COMPARTMENT)
C In this case, we are solving for time - the time when the gas tension in
C the compartment will be equal to ambient pressure. The low bound for time
C is set at zero and the high bound is set at the time it would take to
C ascend to zero ambient pressure (absolute). Since the ascent rate is
C negative, a multiplier of -1.0 is used to make the time positive. The
     desired point when gas tension equals ambient pressure is found at a time
C somewhere between these endpoints. The algorithm checks to make sure that
C the solution lies in between these bounds by first computing the low bound
C and high bound function values.
C===============================================================================
     Low Bound = 0.0High Bound = -1.0* (Starting Ambient Pressure/Rate)
     DO 200 I = 1,16Initial_Helium_Pressure = Helium_Pressure(I)
         Initial_Nitrogen_Pressure = Nitrogen_Pressure(I)
         Function at Low Bound = Initial Helium Pressure +
    * Initial_Nitrogen_Pressure + Constant_Pressure_Other_Gases
             - Starting Ambient Pressure
         High_Bound_Helium_Pressure = SCHREINER_EQUATION
    * \overline{(\text{Initial} \text{ Inspired He} \text{ Pressure}, \text{Helium Rate})}* High_Bound, Helium_Time_Constant(I),
    * Initial Helium Pressure)
         High Bound Nitrogen Pressure = SCHREINER EQUATION
    * (Initial_Inspired_N2_Pressure, Nitrogen_Rate,
    * High_Bound, Nitrogen_Time_Constant(I),
             Initial Nitrogen Pressure)
         Function at High Bound = High Bound Helium Pressure +
    * High_Bound_Nitrogen_Pressure+Constant_Pressure_Other_Gases
         IF ((Function_at_High_Bound * Function_at_Low_Bound) .GE. 0.0)
     \star \starPRINT *,'ERROR! ROOT IS NOT WITHIN BRACKETS'
             PAUSE
         END IF
C===============================================================================
```

```
C APPLY THE BISECTION METHOD IN SEVERAL ITERATIONS UNTIL A SOLUTION WITH
C THE DESIRED ACCURACY IS FOUND
C Note: the program allows for up to 100 iterations. Normally an exit will
C be made from the loop well before that number. If, for some reason, the
C program exceeds 100 iterations, there will be a pause to alert the user.
C===============================================================================
         IF (Function at Low Bound .LT. 0.0) THEN
             Time to \overline{S}tart of Deco Zone = Low_Bound
             Differential Change = High Bound - Low Bound
         ELSE
             Time to Start of Deco Zone = High Bound
             Differential_Change = Low_Bound - High_Bound
         END IF
         DO 150 J = 1, 100
             Last Diff_Change = Differential_Change
             Differential_Change = Last_Diff_Change*0.5
             Mid Range Time = Time to Start of Deco Zone +
     * The Differential Change
             Mid Range Helium Pressure = SCHREINER EQUATION
     * (Initial_Inspired_He_Pressure, Helium_Rate,
     * Mid_Range_Time, Helium_Time_Constant(I),
                 Initial Helium Pressure)
             Mid Range Nitrogen Pressure = SCHREINER EQUATION
     * (Initial_Inspired_N2_Pressure, Nitrogen_Rate,
     * Mid_Range_Time, Nitrogen_Time_Constant(I),
                 Initial Nitrogen Pressure)
             Function at Mid Range =
     * Mid_Range_Helium_Pressure +
     * Mid_Range_Nitrogen_Pressure +
     * Constant Pressure Other Gases -
                 (Starting Ambient Pressure + Rate*Mid Range Time)
             IF (Function at Mid Range .LE. 0.0)
                 Time to Start of Deco Zone = Mid Range Time
             IF ((ABS(Differential_Change) .LT. 1.0E-3) .OR.
                 (Function at Mid Range .EQ. 0.0)) GOTO 170
150 CONTINUE
         PRINT *,'ERROR! ROOT SEARCH EXCEEDED MAXIMUM ITERATIONS'
         PAUSE
C===============================================================================
C When a solution with the desired accuracy is found, the program jumps out
C of the loop to Line 170 and assigns the solution value for the individual
C compartment.
C===============================================================================
170 Cpt_Depth_Start_of_Deco_Zone = (Starting_Ambient_Pressure +
            * Rate*Time_to_Start_of_Deco_Zone) - Barometric_Pressure
C===============================================================================
C The overall solution will be the compartment with the maximum depth where
C gas tension equals ambient pressure (leading compartment).
C===============================================================================
         Depth Start of Deco Zone = MAX(Depth Start of Deco Zone,
             Cpt Depth Start of Deco Zone)
200 CONTINUE
C===============================================================================
C END OF SUBROUTINE
C===============================================================================
     RETURN
     END
```
C=============================================================================== C SUBROUTINE PROJECTED\_ASCENT C Purpose: This subprogram performs a simulated ascent outside of the main C program to ensure that a deco ceiling will not be violated due to unusual C gas loading during ascent (on-gassing). If the deco ceiling is violated, C the stop depth will be adjusted deeper by the step size until a safe C ascent can be made. C=============================================================================== SUBROUTINE PROJECTED ASCENT (Starting Depth, Rate, Deco Stop Depth, Step Size) IMPLICIT NONE C=============================================================================== C ARGUMENTS C=============================================================================== REAL Starting Depth, Rate, Step Size  $\qquad$  !input REAL Deco\_Stop\_Depth  $\overline{\phantom{a}}$  . The linear extra linear extra structure in the linear extra structure in the linear extra structure in the linear extra structure in the linear extra structure in the linear extra structu C=============================================================================== C LOCAL VARIABLES C=============================================================================== INTEGER I !loop counter REAL Initial Inspired He Pressure, Initial Inspired N2 Pressure REAL Helium\_Rate, Nitrogen\_Rate REAL Starting\_Ambient\_Pressure, Ending\_Ambient\_Pressure REAL New\_Ambient\_Pressure, Segment\_Time REAL Temp\_Helium\_Pressure, Temp\_Nitrogen\_Pressure REAL Weighted\_Allowable\_Gradient REAL SCHREINER EQUATION  $\qquad \qquad$  ! function subprogram C=============================================================================== C LOCAL ARRAYS C=============================================================================== REAL Initial Helium Pressure(16), Initial Nitrogen Pressure(16) REAL Temp Gas Loading(16), Allowable Gas Loading  $(\overline{16})$ C=============================================================================== C GLOBAL CONSTANTS IN NAMED COMMON BLOCKS C=============================================================================== REAL Water Vapor Pressure COMMON /Block  $8/\sqrt{N}$  Water Vapor Pressure REAL Constant Pressure Other Gases COMMON /Block\_17/ Constant\_Pressure\_Other\_Gases C=============================================================================== C GLOBAL VARIABLES IN NAMED COMMON BLOCKS C=============================================================================== INTEGER Mix\_Number COMMON /Block\_9/ Mix\_Number REAL Barometric\_Pressure COMMON /Block\_18/ Barometric\_Pressure C=============================================================================== C GLOBAL ARRAYS IN NAMED COMMON BLOCKS C=============================================================================== REAL Helium Time Constant (16) COMMON /Block\_1A/ Helium\_Time\_Constant REAL Nitrogen Time Constant(16) COMMON /Block\_1B/ Nitrogen\_Time\_Constant REAL Helium\_Pressure(16), Nitrogen\_Pressure(16) !input COMMON /Block 3/ Helium Pressure, Nitrogen Pressure REAL Fraction Helium(10), Fraction Nitrogen(10) COMMON /Block<sup>-5</sup>/ Fraction Helium, Fraction Nitrogen

```
REAL Allowable Gradient He(16), Allowable Gradient N2 (16) | linput
      COMMON /Block_26/ Allowable_Gradient_He, Allowable_Gradient_N2
C===============================================================================
C CALCULATIONS
C===============================================================================
     New Ambient Pressure = Deco Stop Depth + Barometric Pressure
      Starting_Ambient_Pressure = Starting_Depth + Barometric_Pressure
     Initial_Inspired_He_Pressure = (Starting_Ambient_Pressure -
             Water Vapor Pressure)*Fraction Helium(Mix Number)
     Initial_Inspired_N2_Pressure = (Starting_Ambient_Pressure -
             Water Vapor Pressure)*Fraction Nitrogen(Mix Number)
     Helium Rate = Rate * Fraction Helium(Mix Number)
     Nitrogen_Rate = Rate * Fraction_Nitrogen(Mix_Number)
      DO I = 1,16
          Initial_Helium_Pressure(I) = Helium_Pressure(I)
          Initial Nitrogen Pressure(I) = Nitrogen Pressure(I)
      END DO
665 Ending_Ambient_Pressure = New_Ambient_Pressure
     Seqment Time = (Ending Ambient Pressure -
     * Starting_Ambient_Pressure)/Rate
     DO 670 I = 1,16Temp_Helium_Pressure = SCHREINER_EQUATION
     * (Initial_Inspired_He_Pressure, Helium_Rate,
     * Segment_Time, Helium_Time_Constant(I),
              Initial Helium Pressure(I))
          Temp_Nitrogen_Pressure = SCHREINER_EQUATION
     * (Initial_Inspired_N2_Pressure, Nitrogen_Rate,
     * Segment Time, Nitrogen Time Constant(I),
     * Initial_Nitrogen_Pressure(I))
          Temp Gas Loading(I) = Temp Helium Pressure +
              Temp Nitrogen Pressure
      IF (Temp_Gas_Loading(I) .GT. 0.0) THEN
          Weighted Allowable Gradient =
     * (Allowable Gradient He(I)* Temp Helium Pressure +
          \text{Allowable\_Gradient}\_\text{N2}(I)* \text{Temp}\_\text{Nitrogen\_Pressure}) /
     * Temp Gas \overline{\text{Loading}(I)}ELSE
          Weighted Allowable Gradient =
         MIN(Allowable_Gradient_He(I),Allowable_Gradient_N2(I))
     END IF
          Allowable Gas Loading(I) = Ending Ambient Pressure +
             Weighted Allowable Gradient - Constant Pressure Other Gases
670 CONTINUE
     DO 671 I = 1,16IF (Temp Gas Loading(I) .GT. Allowable Gas Loading(I)) THEN
             New Ambient Pressure = Ending Ambient Pressure + Step Size
             Deco_Stop_Depth = Deco_Stop_Depth + Step_Size
              GOTO 665
         END IF
671 CONTINUE
C===============================================================================
C END OF SUBROUTINE
C===============================================================================
     RETURN
```
END

C=============================================================================== C SUBROUTINE DECOMPRESSION\_STOP C Purpose: This subprogram calculates the required time at each C decompression stop. C=============================================================================== SUBROUTINE DECOMPRESSION STOP (Deco Stop Depth, Step Size) IMPLICIT NONE C=============================================================================== C ARGUMENTS C=============================================================================== REAL Deco Stop Depth, Step Size  $\blacksquare$ C=============================================================================== C LOCAL VARIABLES C=============================================================================== CHARACTER OS\_Command\*3 INTEGER I !loop counter INTEGER Last\_Segment\_Number REAL Ambient\_Pressure REAL Inspired Helium Pressure, Inspired Nitrogen Pressure REAL Last\_Run\_Time REAL Deco\_Ceiling\_Depth, Next\_Stop REAL Round\_Up\_Operation, Temp\_Segment\_Time, Time\_Counter REAL Weighted\_Allowable\_Gradient REAL HALDANE EQUATION  $\qquad \qquad \qquad \qquad \qquad \qquad \qquad \qquad \text{Function subprogram}$ C=============================================================================== C LOCAL ARRAYS C=============================================================================== REAL Initial Helium Pressure(16) REAL Initial Nitrogen Pressure(16) C=============================================================================== C GLOBAL CONSTANTS IN NAMED COMMON BLOCKS C=============================================================================== REAL Water Vapor\_Pressure COMMON / $B1\overline{ock}$  8/ Water Vapor Pressure REAL Constant Pressure Other Gases COMMON /Block\_17/ Constant\_Pressure\_Other\_Gases REAL Minimum\_Deco\_Stop\_Time COMMON /Block\_21/ Minimum\_Deco\_Stop\_Time C=============================================================================== C GLOBAL VARIABLES IN NAMED COMMON BLOCKS C=============================================================================== INTEGER Segment\_Number REAL Run\_Time, Segment\_Time COMMON /Block\_2/ Run\_Time, Segment\_Number, Segment\_Time REAL Ending Ambient Pressure COMMON /Block\_4/ Ending\_Ambient\_Pressure INTEGER Mix\_Number COMMON /Block\_9/ Mix\_Number REAL Barometric\_Pressure COMMON /Block\_18/ Barometric\_Pressure C=============================================================================== C GLOBAL ARRAYS IN NAMED COMMON BLOCKS

```
C===============================================================================
     REAL Helium Time Constant(16)
     COMMON /Block_1A/ Helium_Time_Constant
     REAL Nitrogen Time Constant(16)
     COMMON /Block_1B/ Nitrogen_Time_Constant
     REAL Helium_Pressure(16), Nitrogen_Pressure(16) !both input
     COMMON /Block_3/ Helium_Pressure, Nitrogen_Pressure
     REAL Fraction Helium(10), Fraction Nitrogen(10)
     COMMON /Block_5/ Fraction_Helium, Fraction_Nitrogen
     REAL Allowable_Gradient_He(16), Allowable_Gradient_N2 (16) !input
     COMMON /Block_26/ Allowable_Gradient_He, Allowable_Gradient_N2
C===============================================================================
C CALCULATIONS
C===============================================================================
     OS_Command = 'CLS'
     Last Run Time = Run Time
     Round_Up_Operation = ANINT((Last_Run_Time/Minimum_Deco_Stop_Time)
                                 + 0.5) * Minimum Deco Stop Time
     Segment_Time = Round_Up_Operation - Run_Time
     Run_Time = Round_Up_Operation
     Temp_Segment_Time = Segment_Time
     Last_Segment_Number = Segment_Number
     Segment_Number = Last_Segment_Number + 1
     Ambient_Pressure = Deco_Stop_Depth + Barometric_Pressure
     Ending_Ambient_Pressure = Ambient_Pressure
     Next Stop = Deco Stop Depth - Step Size
     Inspired_Helium_Pressure = (Ambient_Pressure -
     * Water Vapor Pressure)*Fraction Helium(Mix Number)
     Inspired_Nitrogen_Pressure = (Ambient_Pressure -
        Water Vapor Pressure)*Fraction Nitrogen(Mix Number)
C===============================================================================
C Check to make sure that program won't lock up if unable to decompress
C to the next stop. If so, write error message and terminate program.
C===============================================================================
     DO I = 1,16IF ((Inspired_Helium_Pressure + Inspired_Nitrogen_Pressure)
                                                       .GT. 0.0) THEN
         Weighted Allowable Gradient =
     * (Allowable_Gradient_He(I)* Inspired_Helium_Pressure +
     * Allowable_Gradient_N2(I)* Inspired_Nitrogen_Pressure) /
     * (Inspired_Helium_Pressure + Inspired_Nitrogen_Pressure)
         IF ((Inspired_Helium_Pressure + Inspired_Nitrogen_Pressure +
     * Constant_Pressure_Other_Gases - Weighted_Allowable_Gradient)
     * .GT. (Next Stop + Barometric Pressure)) THEN
             CALL SYSTEMQQ (OS_Command)
             WRITE (*,905) Deco_Stop_Depth
             WRITE (*,906)
             WRITE (*,907)
             STOP 'PROGRAM TERMINATED'
         END IF
     END IF
     END DO
700 DO 720 I = 1,16
         Initial_Helium_Pressure(I) = Helium_Pressure(I)
         Initial_Nitrogen_Pressure(I) = Nitrogen_Pressure(I)
```
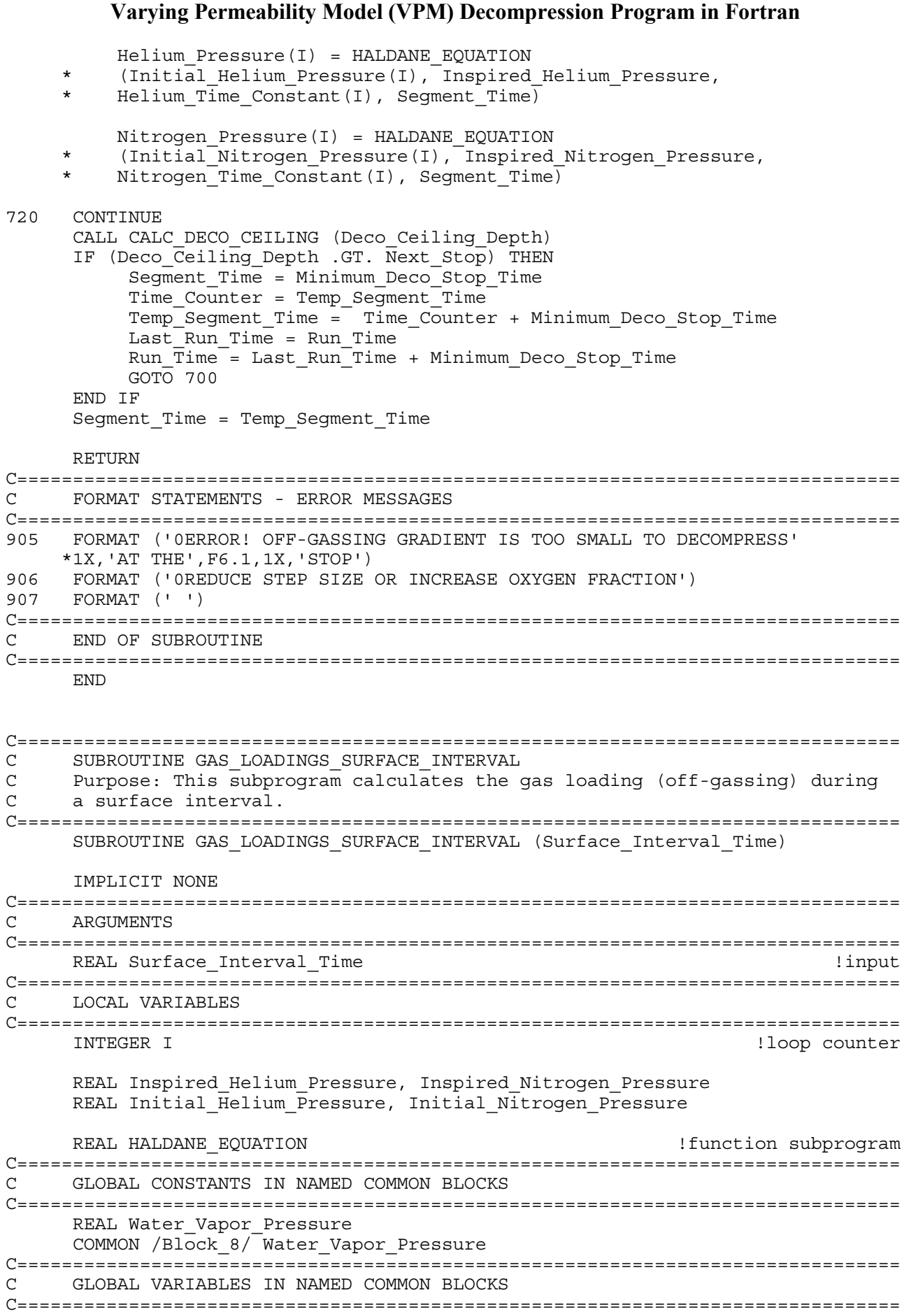

REAL Barometric\_Pressure

```
COMMON /Block_18/ Barometric_Pressure
C===============================================================================
C GLOBAL ARRAYS IN NAMED COMMON BLOCKS
C===============================================================================
     REAL Helium Time Constant(16)
     COMMON /Block 1A<sup>/</sup> Helium Time Constant
     REAL Nitrogen Time Constant(16)
     COMMON /Block_1B/ Nitrogen_Time_Constant
     REAL Helium Pressure(16), Nitrogen Pressure(16) | lboth input
     COMMON /Block_3/ Helium_Pressure, Nitrogen_Pressure !and output
C===============================================================================
C CALCULATIONS
C===============================================================================
     Inspired_Helium_Pressure = 0.0
     Inspired_Nitrogen_Pressure = (Barometric_Pressure -
             Water Vapor Pressure)*0.79
     DO I = 1,16Initial_Helium_Pressure = Helium_Pressure(I)
         Initial_Nitrogen_Pressure = Nitrogen_Pressure(I)
         Helium_Pressure(I) = HALDANE_EQUATION
    * (Initial_Helium_Pressure, Inspired_Helium_Pressure,
         Helium_Time_Constant(I), Surface_Interval_Time)
         Nitrogen_Pressure(I) = HALDANE_EQUATION
         (Initial_Nitrogen_Pressure, Inspired_Nitrogen_Pressure,
         Nitrogen Time Constant(I), Surface Interval Time)
     END DO
C===============================================================================
    END OF SUBROUTINE
C===============================================================================
     RETURN
     END
C===============================================================================
C SUBROUTINE VPM_REPETITIVE_ALGORITHM
C Purpose: This subprogram implements the VPM Repetitive Algorithm that was
C envisioned by Professor David E. Yount only months before his passing.
C===============================================================================
     SUBROUTINE VPM REPETITIVE ALGORITHM (Surface Interval Time)
     IMPLICIT NONE
C===============================================================================
C ARGUMENTS
C===============================================================================
     REAL Surface Interval Time \blacksquareC===============================================================================
C LOCAL VARIABLES
C===============================================================================
     INTEGER I !loop counter
     REAL Max_Actual_Gradient_Pascals
     REAL Adj Crush Pressure He Pascals, Adj Crush Pressure N2 Pascals
     REAL Initial Allowable Grad He Pa, Initial Allowable Grad N2 Pa
     REAL New_Critical_Radius_He, New_Critical_Radius_N2
C===============================================================================
C GLOBAL CONSTANTS IN NAMED COMMON BLOCKS
C===============================================================================
     REAL Surface Tension Gamma, Skin Compression GammaC
     COMMON /Block_19/ Surface_Tension_Gamma, Skin_Compression_GammaC
```

```
REAL Regeneration Time Constant
     COMMON /Block_22/ Regeneration_Time_Constant
C===============================================================================
C GLOBAL VARIABLES IN NAMED COMMON BLOCKS
C===============================================================================
     REAL Units_Factor
     COMMON /Block_16/ Units_Factor
C===============================================================================
C GLOBAL ARRAYS IN NAMED COMMON BLOCKS
C===============================================================================
     REAL Initial_Critical_Radius_He(16) !input
     REAL Initial Critical Radius N2(16)
     COMMON /Block_6/ Initial_Critical_Radius_He,
               Initial Critical Radius N2
     REAL Adjusted_Critical_Radius_He(16) !output
     REAL Adjusted Critical Radius N2(16)
     COMMON /Block_7/ Adjusted_Critical_Radius_He,
                     Adjusted_Critical_Radius_N2
     REAL Max_Actual_Gradient(16) !input
     COMMON /Block_12/ Max_Actual_Gradient
     REAL Adjusted_Crushing_Pressure_He(16) !input
     REAL Adjusted_Crushing_Pressure_N2(16)
     COMMON /Block_25/ Adjusted_Crushing_Pressure_He,
                      Adjusted Crushing Pressure N2
     REAL Initial_Allowable_Gradient_He(16) !input
     REAL Initial Allowable Gradient N2(16)
     COMMON /Block_27/
    * Initial_Allowable_Gradient_He, Initial_Allowable_Gradient_N2
C===============================================================================
C CALCULATIONS
C===============================================================================
     DO I = 1,16Max Actual Gradient Pascals =
             (Max Actual Gradient(I)/Units Factor) * 101325.0
         Adj Crush Pressure He Pascals =
             (Adjusted Crushing Pressure He(I)/Units Factor) * 101325.0
         Adj Crush Pressure N2 Pascals =
    * (Adjusted Crushing Pressure N2(I)/Units Factor) * 101325.0
         Initial_Allowable_Grad_He_Pa =
     * (Initial_Allowable_Gradient_He(I)/Units_Factor) * 101325.0
         Initial_Allowable_Grad_N2_Pa =
             (Initial Allowable Gradient N2(I)/Units Factor) * 101325.0
         IF (Max_Actual_Gradient(I)
    * .GT. Initial Allowable Gradient N2(I)) THEN
            New Critical Radius N2 = ((2.0*Surface Tension Gamma** (Skin_Compression_GammaC - Surface_Tension_Gamma))) /
             (Max Actual Gradient Pascals*Skin Compression GammaC -
             Surface Tension Gamma*Adj Crush Pressure N2 Pascals)
            Adjusted Critical Radius N2(I) =* Initial \overline{C}ritical \overline{R}adius \overline{N}2(I) +
    * (Initial Critical Radius N2(I)-New Critical Radius N2)*
             EXP(-Surface Interval Time/Regeneration Time Constant)
         ELSE
```

```
Adjusted Critical Radius N2(I) =Initial Critical Radius N2(I)
          END IF
          IF (Max_Actual_Gradient(I)
                             .GT. Initial Allowable Gradient He(I)) THEN
             New Critical Radius He = ((2.0*Surface Tension Gamma** (Skin Compression GammaC - Surface Tension Gamma))) /
     * (Max_Actual_Gradient_Pascals*Skin_Compression_GammaC -
     * Surface Tension Gamma*Adj Crush Pressure He Pascals)
             Adjusted Critical Radius He(I) =
     * Initial Critical Radius He(I) +
     * (Initial Critical Radius He(I)-New_Critical_Radius_He)*
     * EXP(-Surface_Interval_Time/Regeneration_Time_Constant)
         ELSE
             Adjusted Critical Radius He(I) =
              Initial \overline{C}ritical \overline{R}adius \overline{He}(I)
          END IF
     END DO
C===============================================================================
C END OF SUBROUTINE
C===============================================================================
     RETURN
     END
```
C===============================================================================

C Purpose: This sub calculates barometric pressure at altitude based on the C publication "U.S. Standard Atmosphere, 1976", U.S. Government Printing C Office, Washington, D.C. The source for this code is a Fortran 90 program C written by Ralph L. Carmichael (retired NASA researcher) and endorsed by

C the National Geophysical Data Center of the National Oceanic and C Atmospheric Administration. It is available for download free from C Public Domain Aeronautical Software at: http://www.pdas.com/atmos.htm

```
C===============================================================================
     SUBROUTINE CALC_BAROMETRIC_PRESSURE (Altitude)
```
C SUBROUTINE CALC\_BAROMETRIC\_PRESSURE

IMPLICIT NONE

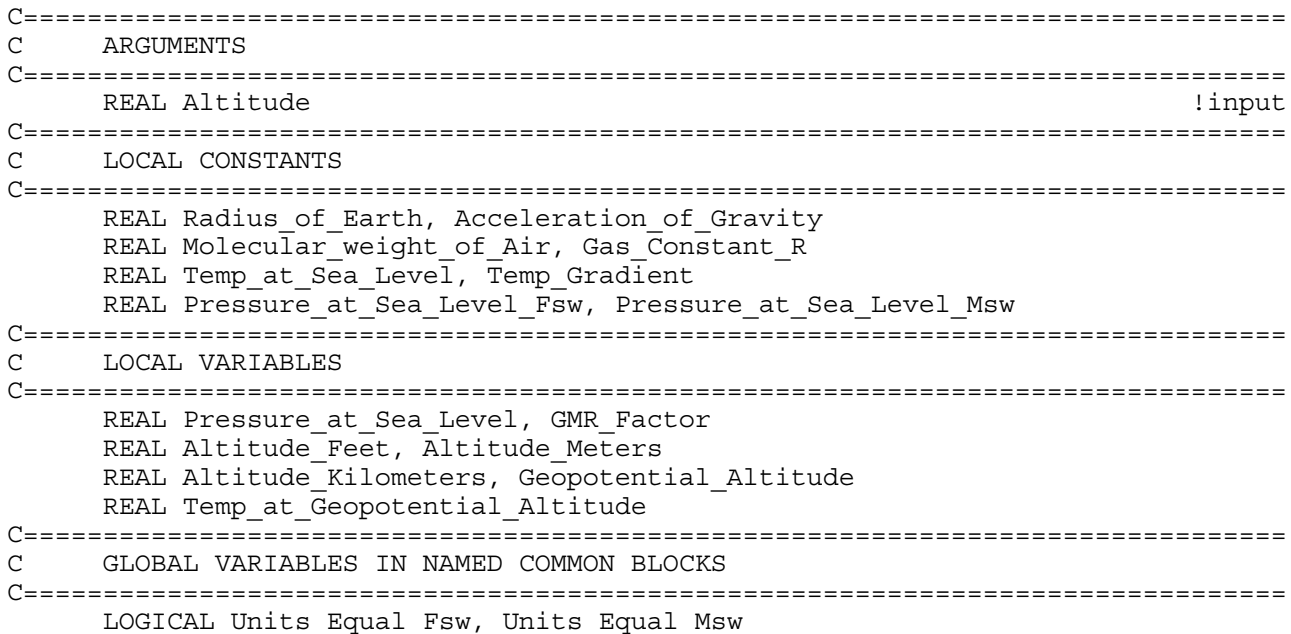

COMMON /Block\_15/ Units\_Equal\_Fsw, Units\_Equal\_Msw REAL Barometric Pressure  $\blacksquare$ COMMON /Block\_18/ Barometric\_Pressure C=============================================================================== C CALCULATIONS C=============================================================================== Radius\_of\_Earth = 6369.0 !kilometers Acceleration of Gravity = 9.80665  $\mu$  = 9.80665  $\mu$  meters/second<sup>2</sup>2 Molecular weight of  $Air = 28.9644$  !mols Gas Constant  $R = 8.31432$   $.31432$   $.31432$ Temp at Sea Level = 288.15  $\blacksquare$ Pressure at Sea Level Fsw = 33.0 ! feet of seawater based on 101325 Pa !at sea level (Standard Atmosphere) Pressure\_at\_Sea\_Level\_Msw = 10.0 !meters of seawater based on 100000 Pa !at sea level (European System) Temp\_Gradient = -6.5 !Change in Temp deg Kelvin with !change in geopotential altitude, !valid for first layer of atmosphere !up to 11 kilometers or 36,000 feet GMR Factor = Acceleration of Gravity  $*$ Molecular weight of Air / Gas Constant R IF (Units Equal Fsw) THEN Altitude\_Feet = Altitude Altitude\_Kilometers = Altitude\_Feet / 3280.839895 Pressure at Sea Level = Pressure at Sea Level Fsw END IF IF (Units\_Equal\_Msw) THEN Altitude\_Meters = Altitude Altitude\_Kilometers = Altitude\_Meters / 1000.0 Pressure at Sea Level = Pressure at Sea Level Msw END IF Geopotential Altitude = (Altitude Kilometers \* Radius of Earth) / (Altitude Kilometers + Radius of Earth) Temp at Geopotential Altitude = Temp at Sea Level \* + Temp\_Gradient \* Geopotential\_Altitude Barometric Pressure = Pressure at Sea Level \* \* EXP(ALOG(Temp at Sea Level / Temp\_at Geopotential Altitude) \* GMR\_Factor / Temp\_Gradient) C=============================================================================== C END OF SUBROUTINE C=============================================================================== RETURN END C=============================================================================== C SUBROUTINE VPM\_ALTITUDE\_DIVE\_ALGORITHM C Purpose: This subprogram updates gas loadings and adjusts critical radii C (as required) based on whether or not diver is acclimatized at altitude or C makes an ascent to altitude before the dive. C=============================================================================== SUBROUTINE VPM\_ALTITUDE\_DIVE\_ALGORITHM IMPLICIT NONE C===============================================================================

```
C LOCAL VARIABLES
C===============================================================================
     CHARACTER Diver Acclimatized at Altitude*3, OS Command*3
     INTEGER I !loop counter
     LOGICAL Diver_Acclimatized
     REAL Altitude of Dive, Starting Acclimatized Altitude
     REAL Ascent to Altitude Hours, Hours at Altitude Before Dive
     REAL Ascent to Altitude Time, Time at Altitude Before Dive
     REAL Starting Ambient Pressure, Ending Ambient Pressure
     REAL Initial Inspired N2 Pressure, Rate, Nitrogen Rate
     REAL Inspired Nitrogen Pressure, Initial Nitrogen Pressure
     REAL Compartment Gradient, Compartment Gradient Pascals
     REAL Gradient_He_Bubble_Formation, Gradient_N2_Bubble_Formation
     REAL New Critical Radius He, New Critical Radius N2
     REAL Ending Radius He, Ending Radius N2
     REAL Regenerated Radius He, Regenerated Radius N2
     REAL HALDANE EQUATION \qquad \qquad . The subprogram \qquadREAL SCHREINER EQUATION \qquad \qquad . Tunction subprogram
C===============================================================================
C GLOBAL CONSTANTS IN NAMED COMMON BLOCKS
C===============================================================================
     REAL Water_Vapor_Pressure
     COMMON /Block_8/ Water_Vapor_Pressure
     REAL Constant Pressure Other Gases
     COMMON /Block_17/ Constant_Pressure_Other_Gases
     REAL Surface_Tension_Gamma, Skin_Compression_GammaC
     COMMON /Block_19/ Surface_Tension_Gamma, Skin_Compression_GammaC
     REAL Regeneration Time Constant
     COMMON /Block_22/ Regeneration_Time_Constant
C===============================================================================
C GLOBAL VARIABLES IN NAMED COMMON BLOCKS
C===============================================================================
     LOGICAL Units_Equal_Fsw, Units_Equal_Msw
     COMMON /Block_15/ Units_Equal_Fsw, Units_Equal_Msw
     REAL Units_Factor
     COMMON /Block_16/ Units_Factor
     REAL Barometric_Pressure
     COMMON /Block 18/ Barometric Pressure
C===============================================================================
C GLOBAL ARRAYS IN NAMED COMMON BLOCKS
C===============================================================================
     REAL Nitrogen Time Constant(16)
     COMMON /Block_1B/ Nitrogen_Time_Constant
     REAL Helium Pressure(16), Nitrogen Pressure(16) \qquad \qquad !both input
     COMMON /Block_3/ Helium_Pressure, Nitrogen_Pressure !and output
     REAL Initial_Critical_Radius_He(16) !both input
     REAL Initial Critical Radius N2(16) 1 and output
     COMMON /Block 6/ Initial Critical Radius He,
               Initial Critical Radius N2
     REAL Adjusted_Critical_Radius_He(16) !output
```

```
REAL Adjusted Critical Radius N2(16)
     COMMON /Block_7/ Adjusted_Critical Radius He,
               Adjusted Critical Radius N2
C===============================================================================
C NAMELIST FOR PROGRAM SETTINGS (READ IN FROM ASCII TEXT FILE)
C===============================================================================
     NAMELIST / Altitude Dive Settings/ Altitude of Dive,
    * Diver_Acclimatized_at_Altitude,
              Starting Acclimatized Altitude, Ascent to Altitude Hours,
    * Hours_at_Altitude_Before_Dive
C===============================================================================
C CALCULATIONS
C===============================================================================
     OS_Command = 'CLS'
     OPEN (UNIT = 12, FILE = 'ALTITUDE.SET', STATUS = 'UNKNOWN',
              ACCESS = 'SEQUENTIAL', FORM = 'FORMATTED')READ (12,Altitude_Dive_Settings)
     IF ((Units Equal Fsw) .AND. (Altitude of Dive .GT. 30000.0)) THEN
         CALL SYSTEMQQ (OS_Command)
         WRITE (*,900)
         WRITE (*,901)
         STOP 'PROGRAM TERMINATED'
     END IF
     IF ((Units Equal Msw) .AND. (Altitude of Dive .GT. 9144.0)) THEN
         CALL SYSTEMQQ (OS_Command)
         WRITE (*,900)
         WRITE (*,901)
         STOP 'PROGRAM TERMINATED'
     END IF
     IF ((Diver Acclimatized at Altitude .EO. 'YES') .OR.
                      (Diver Acclimatized at Altitude .EQ. 'yes')) THEN
         Diver Acclimatized = (.TRUE.)
     ELSE IF ((Diver_Acclimatized_at_Altitude .EQ. 'NO') .OR.
                        (Diver Acclimatized at Altitude .EQ. 'no')) THEN
         Diver Acclimatized = (LFALSE.)ELSE
         CALL SYSTEMQQ (OS_Command)
         WRITE (*,902)
         WRITE (*,901)
         STOP 'PROGRAM TERMINATED'
     END IF
     Ascent_to_Altitude_Time = Ascent_to_Altitude_Hours * 60.0
     Time at Altitude Before Dive = Hours at Altitude Before Dive*60.0
     IF (Diver_Acclimatized) THEN
         CALL CALC BAROMETRIC PRESSURE (Altitude of Dive) !subroutine
         WRITE (*,802) Altitude of Dive, Barometric Pressure
         DO I = 1,16Adjusted_Critical_Radius_N2(I) = Initial_Critical_Radius_N2(I)
         Adjusted Critical Radius He(I) = Initial Critical Radius He(I)
         Helium Pressure(I) = 0.0Nitrogen Pressure(I) = (Barometric Pressure -
             Water Vapor Pressure) *0.79
         END DO
     ELSE
         IF ((Starting Acclimatized Altitude .GE. Altitude of Dive)
                    .OR. (Starting Acclimatized Altitude .LT. 0.0)) THEN
             CALL SYSTEMQQ (OS_Command)
             WRITE (*,903)
```

```
WRITE (*,904)
       WRITE (*,901)
       STOP 'PROGRAM TERMINATED'
    END IF
    CALL CALC BAROMETRIC PRESSURE 1 subroutine
* The starting Acclimatized Altitude)
    Starting_Ambient_Pressure = Barometric_Pressure
    DO I = 1,16Helium Pressure(I) = 0.0Nitrogen\; Pressure(I) = (Barometric\;Pressure -* Water_Vapor_Pressure)*0.79
    END DO
    CALL CALC BAROMETRIC PRESSURE (Altitude of Dive) | subroutine
    WRITE (*, 802) Altitude of Dive, Barometric Pressure
    Ending_Ambient_Pressure = Barometric_Pressure
    Initial_Inspired_N2_Pressure = (Starting_Ambient_Pressure
              - Water_Vapor_Pressure)*0.79
    Rate = (Ending_Ambient_Pressure - Starting_Ambient_Pressure)
           / Ascent to Altitude Time
    Nitrogen Rate = Rate*0.79DO I = 1,16
        Initial_Nitrogen_Pressure = Nitrogen_Pressure(I)
       Nitrogen_Pressure(I) = SCHREINER_EQUATION
* (Initial_Inspired_N2_Pressure, Nitrogen_Rate,
* Ascent_to_Altitude_Time, Nitrogen_Time_Constant(I),
* Initial_Nitrogen_Pressure)
        Compartment_Gradient = (Nitrogen_Pressure(I)
* + Constant Pressure Other Gases)
* - Ending Ambient Pressure
       Compartment_Gradient_Pascals =
* (Compartment_Gradient / Units_Factor) * 101325.0
       Gradient He Bubble Formation =
* ((2.0*Surface Tension Gamma*
* (Skin_Compression_GammaC - Surface_Tension_Gamma)) /
        (Initial Critical Radius He(I)*Skin Compression GammaC))
        IF (Compartment_Gradient_Pascals .GT.
* The Gradient He Bubble Formation) THEN
           New_Critical_Radius_He = ((2.0*Surface_Tension_Gamma*
* (Skin_Compression_GammaC - Surface_Tension_Gamma))) /
* (Compartment_Gradient_Pascals*Skin_Compression_GammaC)
           Adjusted Critical Radius He(I) =
* Initial Critical Radius He(I) +
* (Initial_Critical_Radius_He(I)-
* New Critical Radius He) *
* EXP(-Time at Altitude Before Dive/
* Regeneration Time Constant)
           Initial Critical Radius He(I) =
           Adjusted Critical Radius He(I)
       ELSE
           Ending Radius He = 1.0/(Compartment Gradient Pascals/
           (2.0*(Surface Tension Gamma-Skin Compression GammaC))
           + 1.0/InitialCriticalRadius He(I))Regenerated_Radius_He =
* Initial Critical Radius He(I) +
```

```
* (Ending Radius He - Initial Critical Radius He(I)) *
     * EXP(-Time_at_Altitude_Before_Dive/
                 Regeneration_Time_Constant)
                 Initial Critical Radius He(I) =
     * Regenerated Radius He
                 Adjusted Critical Radius He(I) =
     * Initial \overline{\text{Critical}} Radius \overline{\text{He}}(I)END IF
             Gradient N2 Bubble Formation =
     * ((2.0*Surface Tension Gamma*
     * (Skin_Compression_GammaC - Surface_Tension_Gamma)) /
             (Initial Critical Radius N2(I)*Skin Compression GammaC))
             IF (Compartment_Gradient_Pascals .GT.
                                     Gradient_N2_Bubble_Formation) THEN
                 New Critical Radius N2 = ((2.0*Surface Tension Gamma** (Skin Compression GammaC - Surface Tension Gamma))) /
     * (Compartment_Gradient_Pascals*Skin_Compression_GammaC)
                 Adjusted Critical Radius N2(I) =* Initial_Critical_Radius_N2(I) +
     * (Initial_Critical_Radius_N2(I)-
     * New_Critical_Radius_N2)*
     * EXP(-Time_at_Altitude_Before_Dive/
                 Regeneration_Time Constant)
                 Initial Critical Radius N2(I) =* Adjusted_Critical_Radius_N2(I)
             ELSE
                 Ending Radius N2 = 1.0/(Comment Gradient Pascals/
                 (2.0*(Surface Tension Gamma-Skin Compression GammaC))
                 + 1.0/Initial_Critical_Radius_N2(I))
                 Regenerated Radius N2 =* Initial_Critical_Radius_N2(I) +<br>* (Ending Padius N2 - Initial Crit
     * (Ending_Radius_N2 - Initial_Critical_Radius_N2(I)) *<br>* FXP(-Time_at_Altitude_Before_Dive(
                 EXP(-Time at AItitude Before Dive/* Regeneration_Time_Constant)
                 Initial Critical Radius N2(I) =* Regenerated_Radius_N2
                 Adjusted_Critical_Radius_N2(I) =
                 Initial_Critical_Radius_N2(I)
             END IF
         END DO
         Inspired_Nitrogen_Pressure = (Barometric_Pressure -
     * Water_Vapor_Pressure)*0.79
         DO I = 1,16
             Initial_Nitrogen_Pressure = Nitrogen_Pressure(I)
             Nitrogen\; Pressure(I) = HALDANE\;EQUATION(Initial_Nitrogen_Pressure, Inspired_Nitrogen_Pressure,
             Nitrogen_Time_Constant(I), Time_at_Altitude_Before Dive)
         END DO
     END IF
     CLOSE (UNIT = 12, STATUS = 'KEEP')
     RETURN
C===============================================================================
C FORMAT STATEMENTS - PROGRAM OUTPUT
```

```
C===============================================================================
802 FORMAT ('0ALTITUDE = ',1X,F7.1,4X,'BAROMETRIC PRESSURE = ',
    *F6.3)
C===============================================================================
C FORMAT STATEMENTS - ERROR MESSAGES
C===============================================================================
900 FORMAT ('0ERROR! ALTITUDE OF DIVE HIGHER THAN MOUNT EVEREST')
901 FORMAT (' ')
902 FORMAT ('0ERROR! DIVER ACCLIMATIZED AT ALTITUDE',
    *1X,'MUST BE YES OR NO')
903 FORMAT ('0ERROR! STARTING ACCLIMATIZED ALTITUDE MUST BE LESS',
    *1X,'THAN ALTITUDE OF DIVE')
904 FORMAT (' AND GREATER THAN OR EQUAL TO ZERO')
C===============================================================================
C END OF SUBROUTINE
C===============================================================================
     END
C===============================================================================
C SUBROUTINE CLOCK
C Purpose: This subprogram retrieves clock information from the Microsoft
C operating system so that date and time stamp can be included on program
C output.
C===============================================================================
     SUBROUTINE CLOCK (Year, Month, Day, Clock_Hour, Minute, M)
     IMPLICIT NONE
C===============================================================================
C ARGUMENTS
C===============================================================================
     CHARACTER M*1 !output
     INTEGER*2 Month, Day, Year \blacksquareINTEGER*2 Minute, Clock Hour \blacksquareC===============================================================================
C LOCAL VARIABLES
C===============================================================================
     INTEGER*2 Hour, Second, Hundredth
C===============================================================================
C CALCULATIONS
C===============================================================================
     CALL GETDAT (Year, Month, Day) 81.1 (2001) 1997 11: 1997 11: 1998
     CALL GETTIM (Hour, Minute, Second, Hundredth) | Subroutines
     IF (Hour .GT. 12) THEN
        Clock_Hour = Hour - 12
        M = 'p'ELSE
        Clock_Hour = Hour
        M = 'a'ENDIF
C===============================================================================
C END OF SUBROUTINE
C===============================================================================
     RETURN
     END
```